**UNIVERSIDAD LUTERANA SALVADOREÑA FACULTAD DE CIENCIA DEL HOMBRE Y LA NATURALEZA LICENCIATURA EN CIENCIAS DE LA COMPUTACION CICLO 2 - 2023**

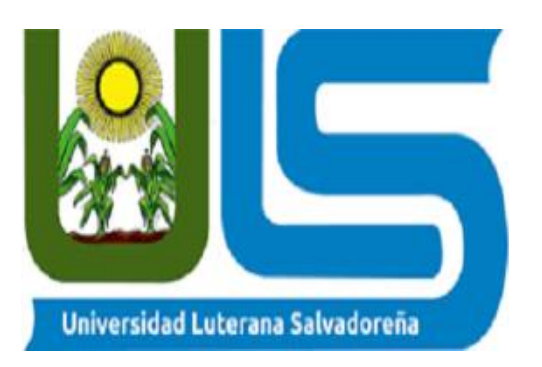

**CÁTEDRA:** INGENIERIA DE SOFTWARE

**DOCENTE:** INGA. LESBIA MANCIA

**TEMA:** PROYECTO FINAL

# **INTEGRANTES:**

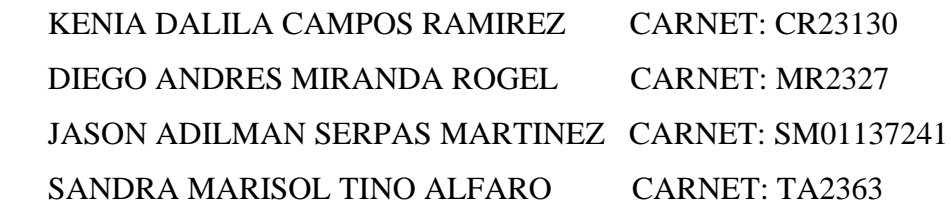

SAN SALVADOR 25 NOVIEMBRE 2023

#### Tabla de contenido

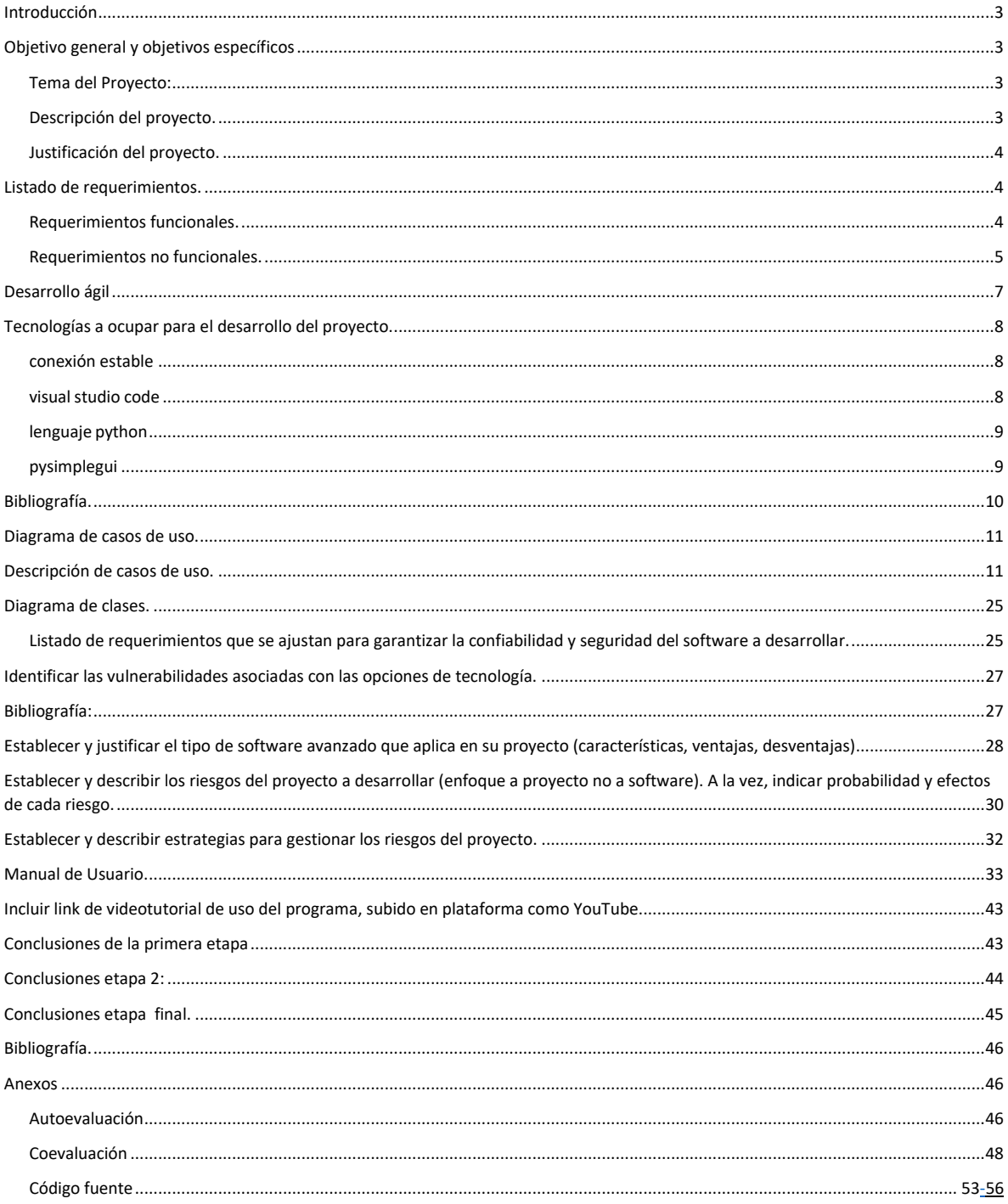

#### <span id="page-2-0"></span>Introducción

En esta etapa final se ha creado la estructura completa de la aplicación de reproductor de música interactivo. Se ha diseñado una interfaz gráfica simple utilizando la biblioteca PySimpleGUI y se han implementado funcionalidades esenciales para cargar y reproducir música en formato MP3. La interfaz de usuario incluye botones para seleccionar una carpetade música, seleccionar una canción específica, reproducir/pausar la música, avanzar a la siguiente canción y retroceder a la canción anterior, y la opción de minimizar la ventana para poder hacer otras actividades en el ordenador.

#### <span id="page-2-1"></span>Objetivo general y objetivos específicos

El objetivo general de esta etapa final; La aplicación del reproductor de música ya finalizada, y funcionando en su totalidad. Permitiendo a los usuarios cargar y reproducir canciones en formato MP3 de manera interactiva.

objetivos específicos: podemos ver el diseño la interfaz gráfica utilizando PySimpleGUI, que incluye elementos como botones, texto y una imagen de fondo. En esta etapa final ya está Implementada la funcionalidad de usuario y contraseña para dar al usuario una confiabilidad del reproductor donde solo una persona tendrá acceso a la carpeta de música, donde se busca las canciones en formato MP3; que se muestran en la lista de canciones disponibles. El usuario podrá implementar la funcionalidad para cargar, la canción que desea escuchar, teniendo la satisfacción de escuchar su música favorita.

#### <span id="page-2-2"></span>Tema del Proyecto:

Desarrollo de un Reproductor de Música Interactivo en Python.

<span id="page-2-3"></span>Descripción del proyecto. Descripción: El proyecto se centra en la creación de un reproductor de música interactivo utilizando el lenguaje de programación Python y las bibliotecas pygame y tkinter. El objetivo principal de este reproductor de música es proporcionar a los usuarios una interfaz gráfica intuitiva y funcional para cargar, reproducir y gestionar su colección de música en formato MP3.

### <span id="page-3-0"></span>Justificación del proyecto.

Aprendizaje y Desarrollo Personal: Crear un reproductor de música es un proyecto práctico que puede ayudarte a aprender y mejorar tus habilidades de programación en Python. Te permite aplicar conceptos de programación y trabajar con bibliotecas relacionadas con el audio.

### Personalización:

Un reproductor de música desarrollado por ti mismo te brinda la oportunidad de personalizarlo según tus preferencias y necesidades. Puedes agregar funciones específicas que desees y adaptarlo a tu gusto.

Proyecto de Estudio: Puede ser un proyecto académico o de estudio que te permita profundizar en la programación en Python, así como en la manipulación de archivos de audio y la interfaz de usuario.

Desarrollo de Habilidades en Python: Desarrollar un reproductor de música implica trabajar con varias bibliotecas y módulos en Python, lo que puede ayudarte a mejorar tus habilidades en este lenguaje.

### <span id="page-3-1"></span>Listado de requerimientos.

### <span id="page-3-2"></span>Requerimientos funcionales.

- 1. El usuario podrá visualizar la interfaz del reproductor.
- 1.1 El sistema permitirá que el usuario pueda visualizar el logo del reproductor al iniciar.

1.2 El sistema permitirá que el usuario pueda observar las diferentes funciones que tendrá el reproductor.

- 1.3 El sistema permitirá al usuario iniciar sesión.
- 2. El usuario podrá realizar las siguientes acciones.
- 2.1 El sistema permitirá al usuario seleccionar una carpeta y la canción a reproducir.
- 2.2 El sistema mostrará al usuario el nombre de la canción que se está reproduciendo.

2.3 El sistema permitirá que el usuario pause la canción que está reproduciendo, cuando él lo desee.

- 2.4 El sistema permitirá que el usuario pueda cambiar la canción por la anterior.
- 2.5 El sistema permitirá al usuario pasar a la siguiente canción.
- 2.6 El sistema permitirá al usuario, minimizar y cerrar el programa.

# <span id="page-4-0"></span>Requerimientos no funcionales.

- 1. El sistema debe ser fácil de usar e intuitivo para los usuarios.
- 2. El reproductor debe ser compatible para diferentes sistemas operativos, como Windows, Linux y MacOs.
- 3. El sistema debe tener una interfaz gráfica, atractiva y personalizada.
- 4. El sistema debe brindar seguridad.
- 5. El sistema permitirá hacer otras tareas al mismo tiempo.
- 6. El programa se realizará en Python.

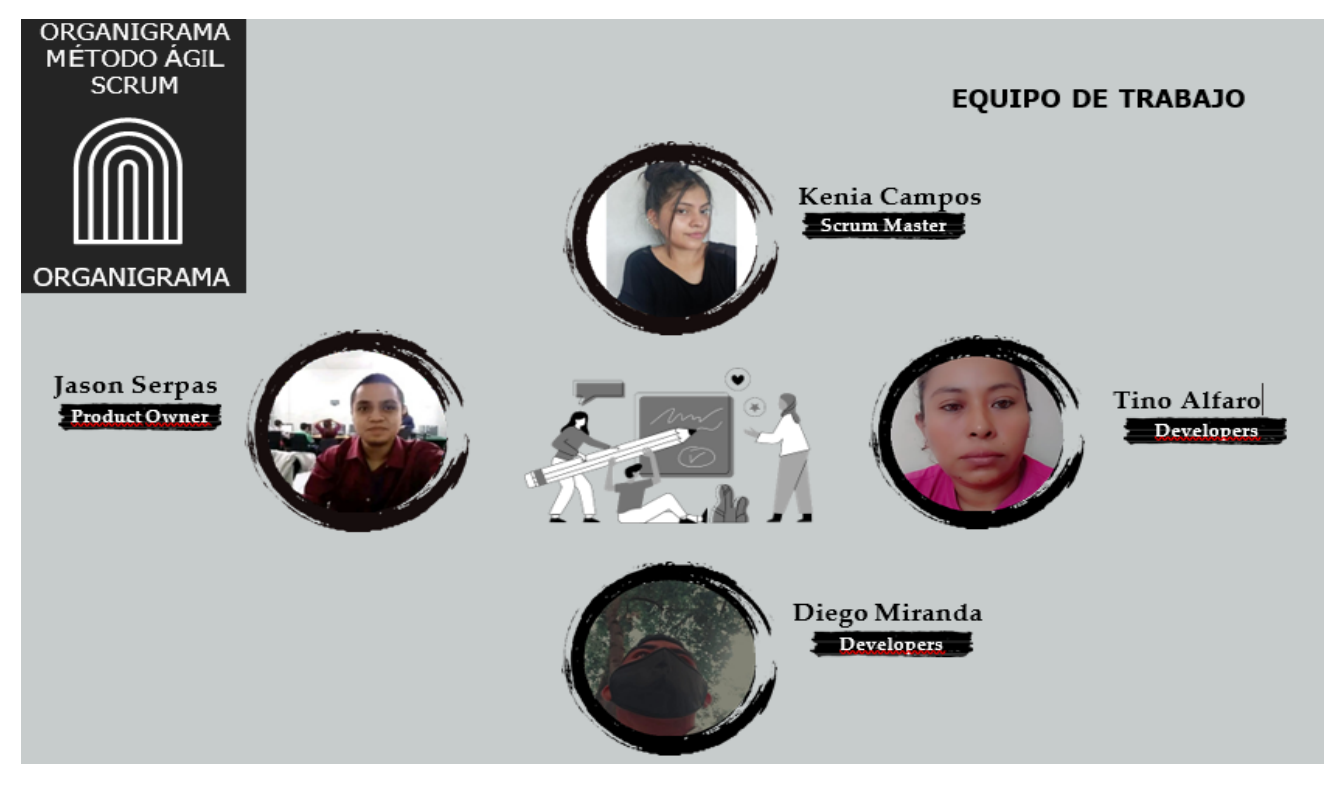

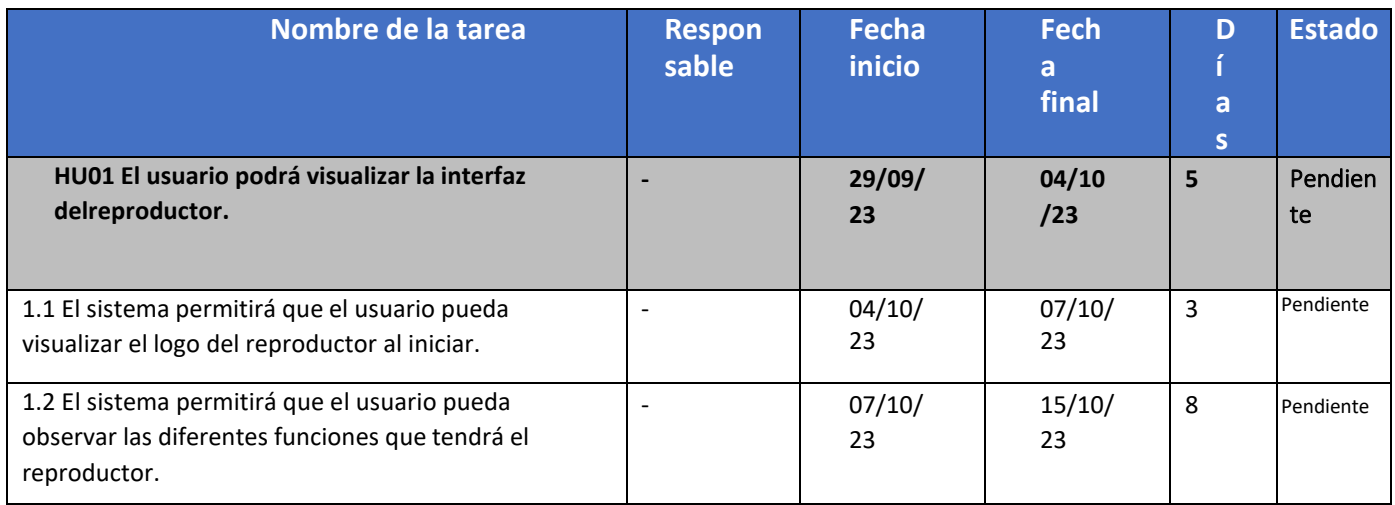

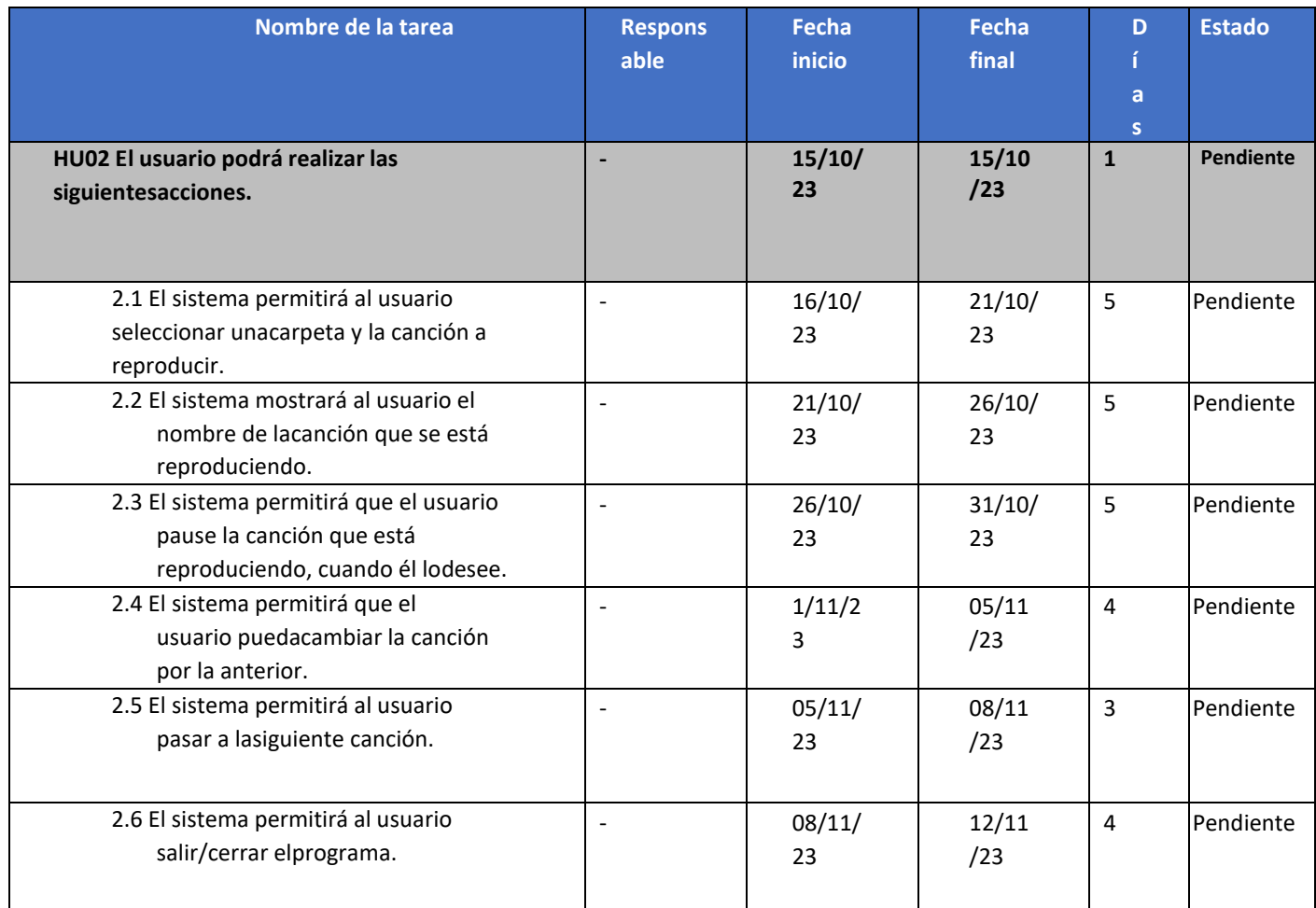

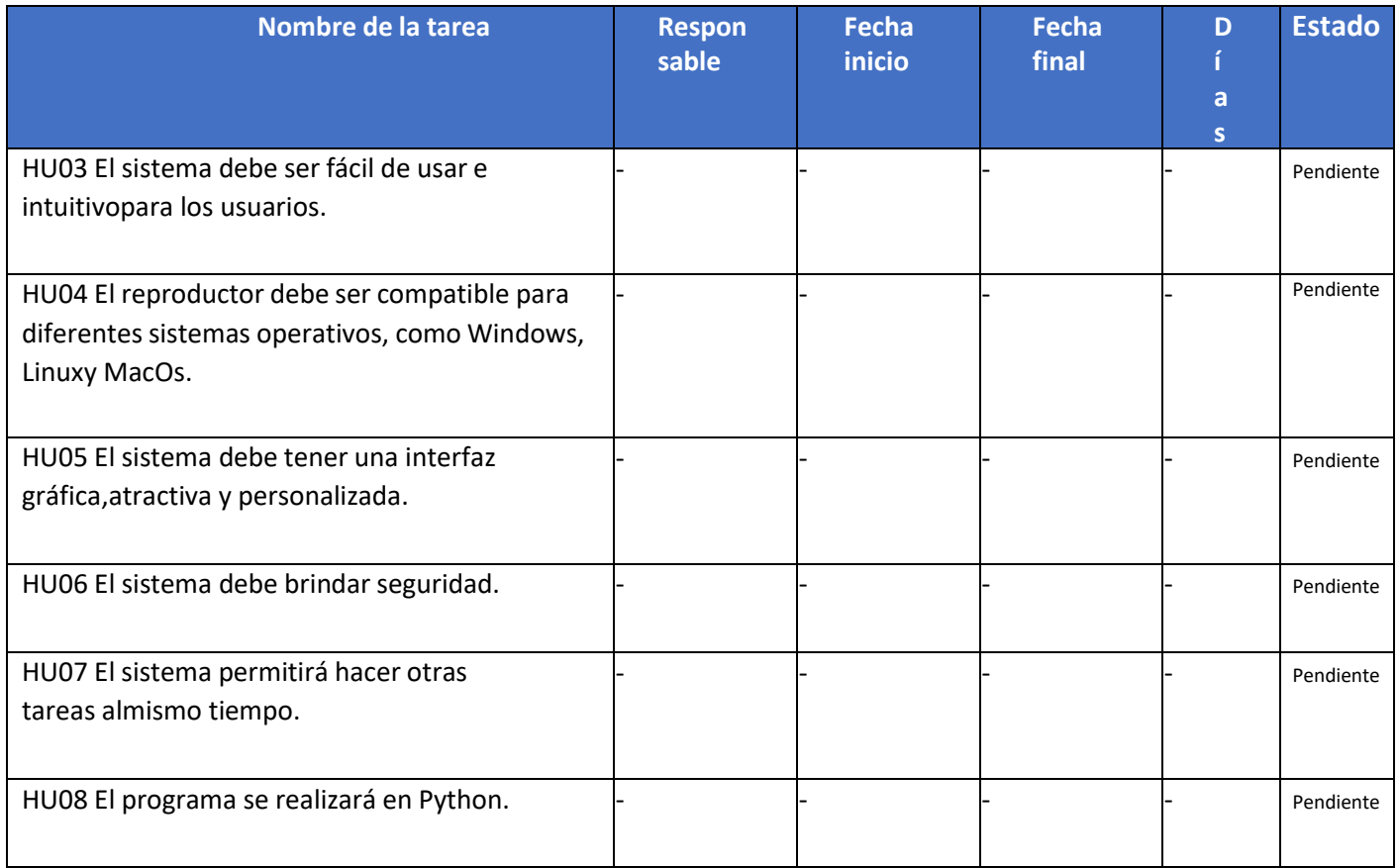

## <span id="page-6-0"></span>Desarrollo ágil

Carga de Canciones: Los usuarios pueden cargar su colección de canciones en formato MP3 en la lista de reproducción del reproductor.

Reproducción y Pausa: El reproductor permite reproducir y pausar las canciones en curso, con la capacidad de reanudar la reproducción desde el punto en que se pausó.

Información de Canción: El reproductor muestra información sobre la canción en reproducción, incluyendo el título de la canción y el nombre del archivo.

Navegación de Canciones: Los usuarios pueden cambiar de canción utilizando los botones de "Anterior" y "Siguiente", así como una función de reproducción aleatoria.

Interfaz Gráfica Atractiva: La interfaz gráfica se ha diseñado para ser atractiva y de fácil uso, con botones claros y elementos de diseño elegantes.

### <span id="page-7-0"></span>Tecnologías a ocupar para el desarrollo del proyecto.

#### <span id="page-7-1"></span>conexión estable

Se necesita una conexión estable para no tener alguna dificultad al momento de ejecutar el programa.

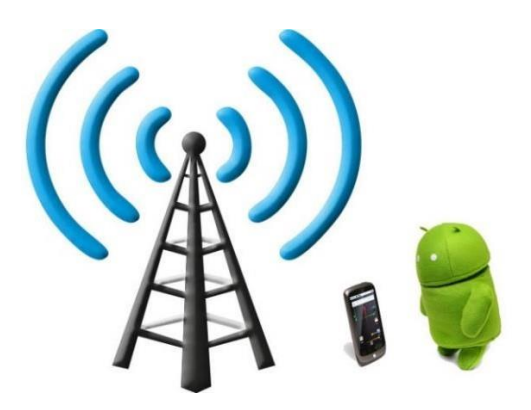

### <span id="page-7-2"></span>visual studio code

IDE de Visual Studio es una plataforma de lanzamiento creativa que puede utilizar para editar, depurar y compilar código y, finalmente, publicar una aplicación

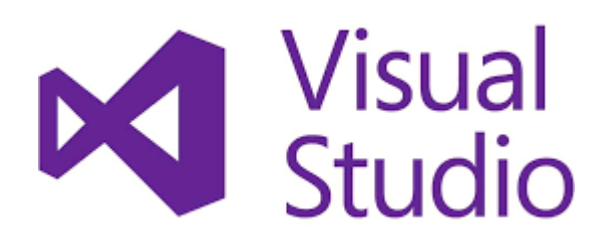

## <span id="page-8-0"></span>lenguaje python

Python es un lenguaje de alto nivel de programación interpretado cuya filosofía hace hincapié en la legibilidad de su código, se utiliza para desarrollar aplicaciones de todo tipo, por ejemplo: Instagram, Netflix, Spotify, Panda3D, entre otros.

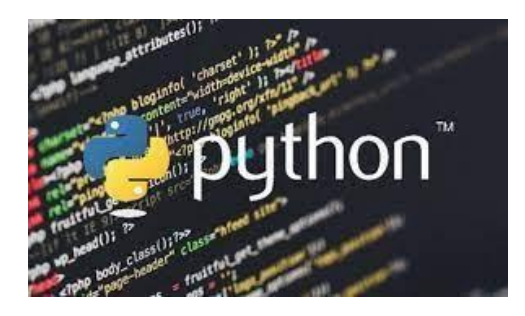

### <span id="page-8-1"></span>pysimplegui

PySimpleGUI es un contenedor de la API de Python del módulo Tkinter que permite al programador utilizar los mismos elementos de la interfaz de usuario que con Tkinter, pero con una interfaz más intuitiva.

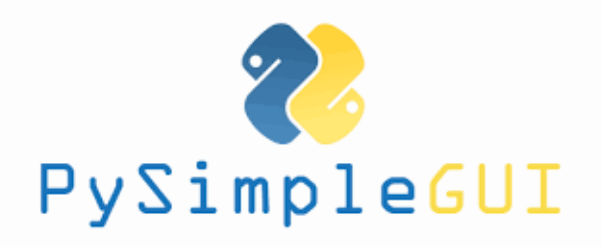

<span id="page-9-0"></span>Bibliografía.

Python:

<https://www.python.org/>

Visual Studio Code:

<https://code.visualstudio.com/>

Pygame:

<https://www.pygame.org/docs/>

PySimpleGUI:

<https://pypi.org/project/PySimpleGUI/>

<span id="page-10-0"></span>Diagrama de casos de uso.

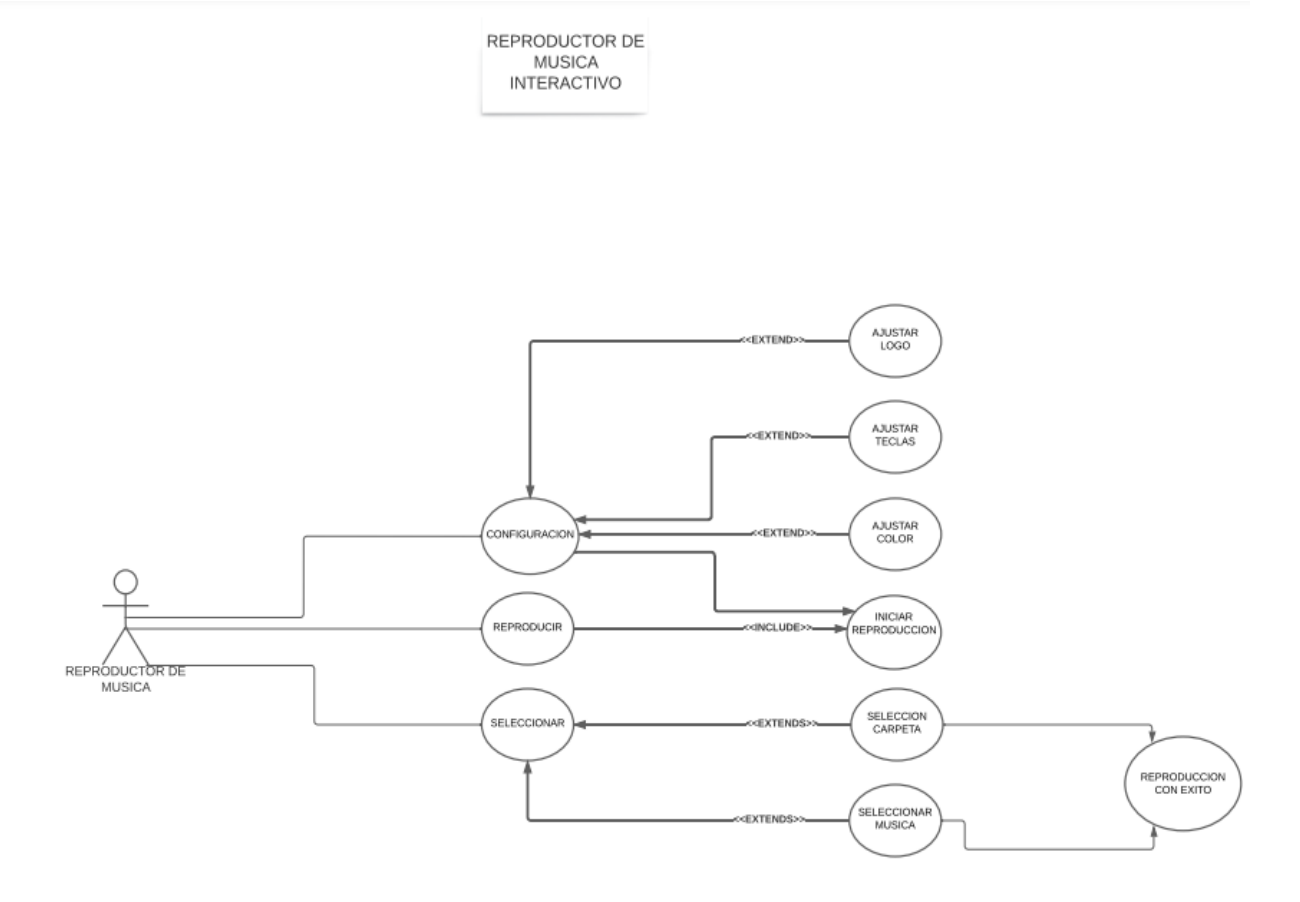

<span id="page-10-1"></span>Descripción de casos de uso.

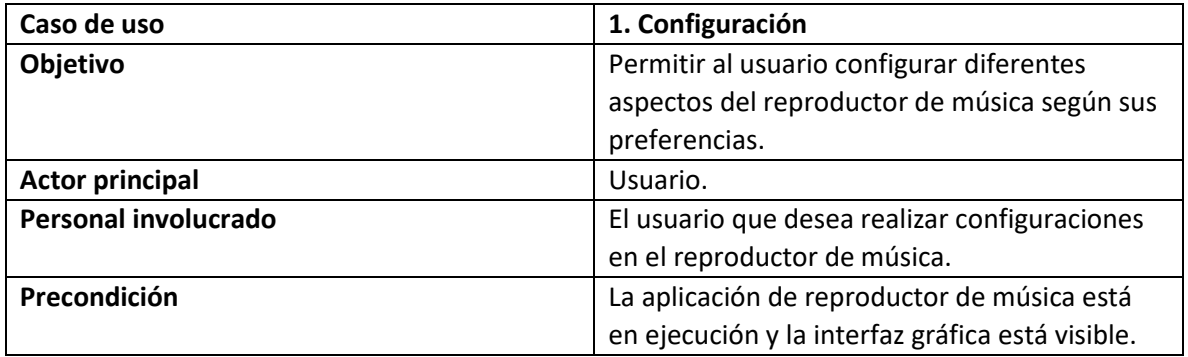

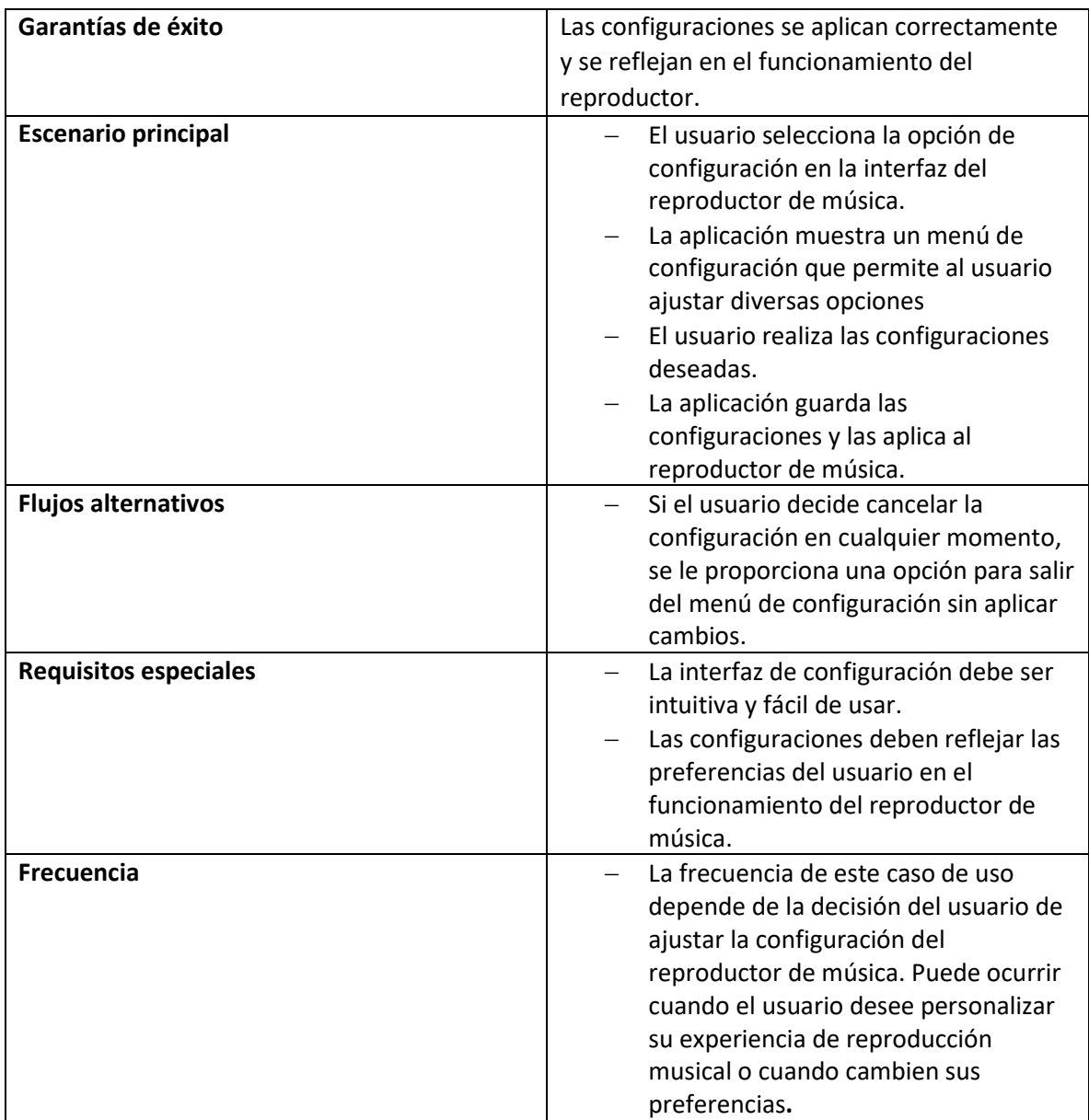

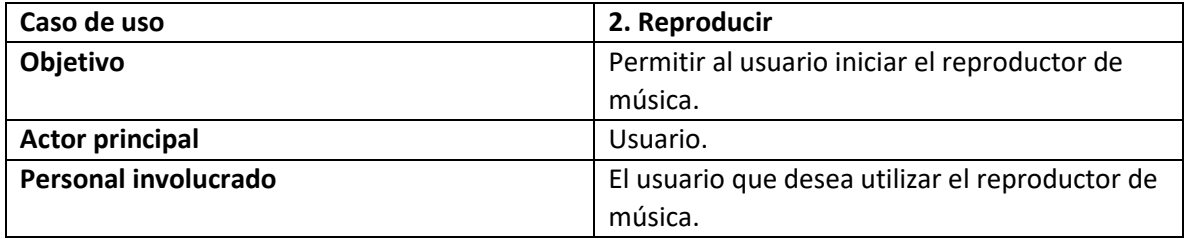

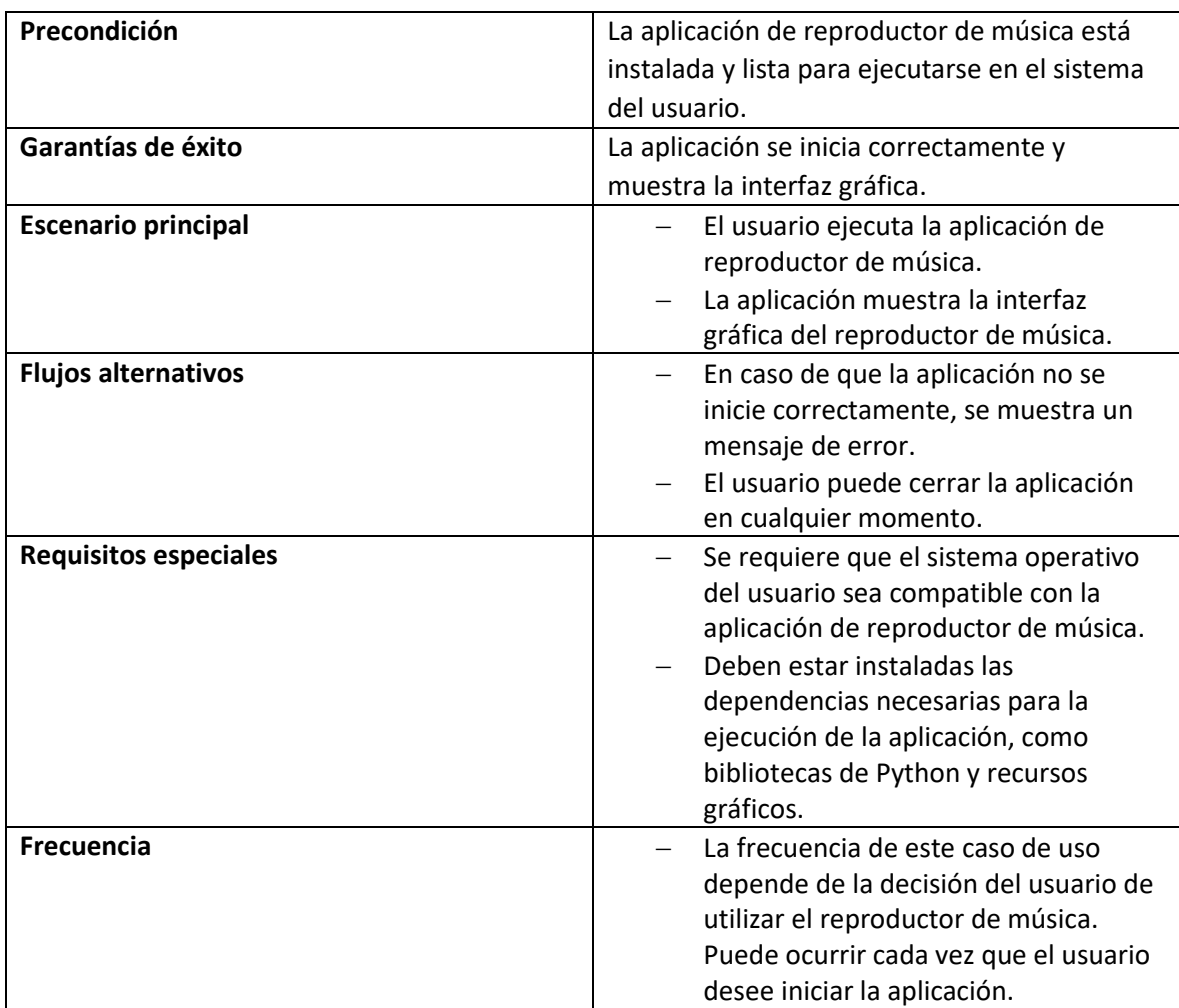

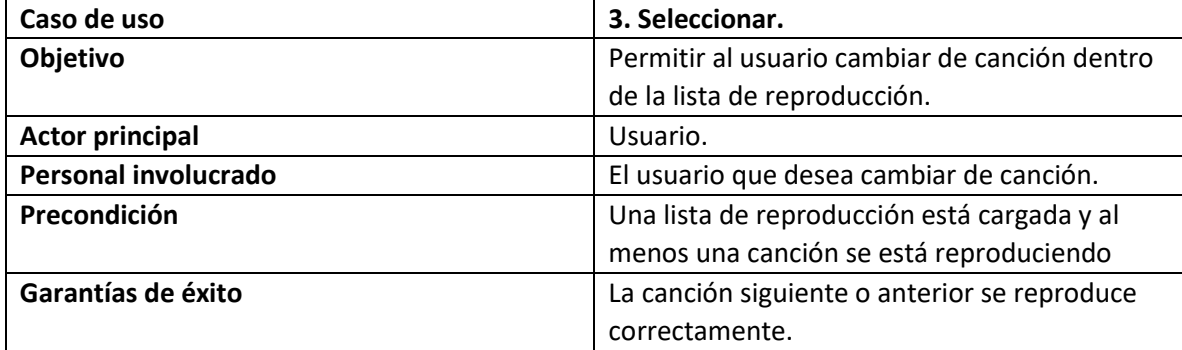

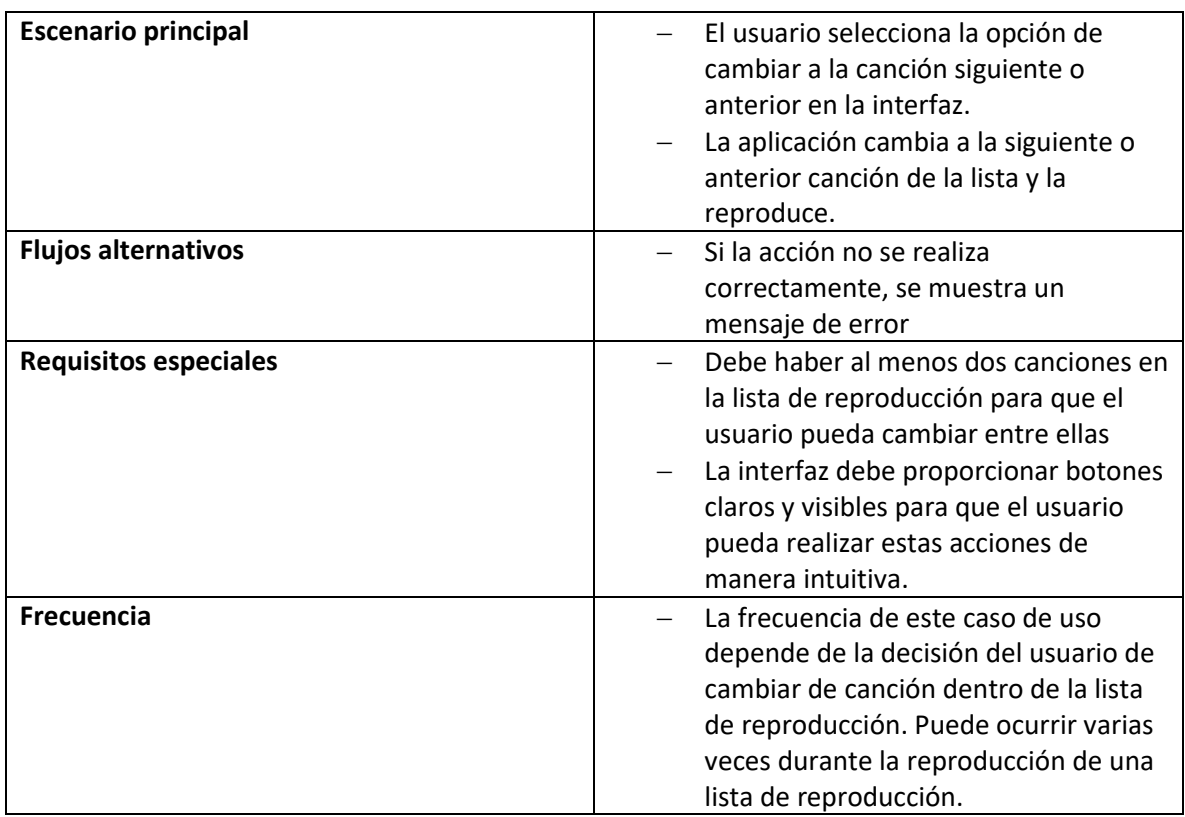

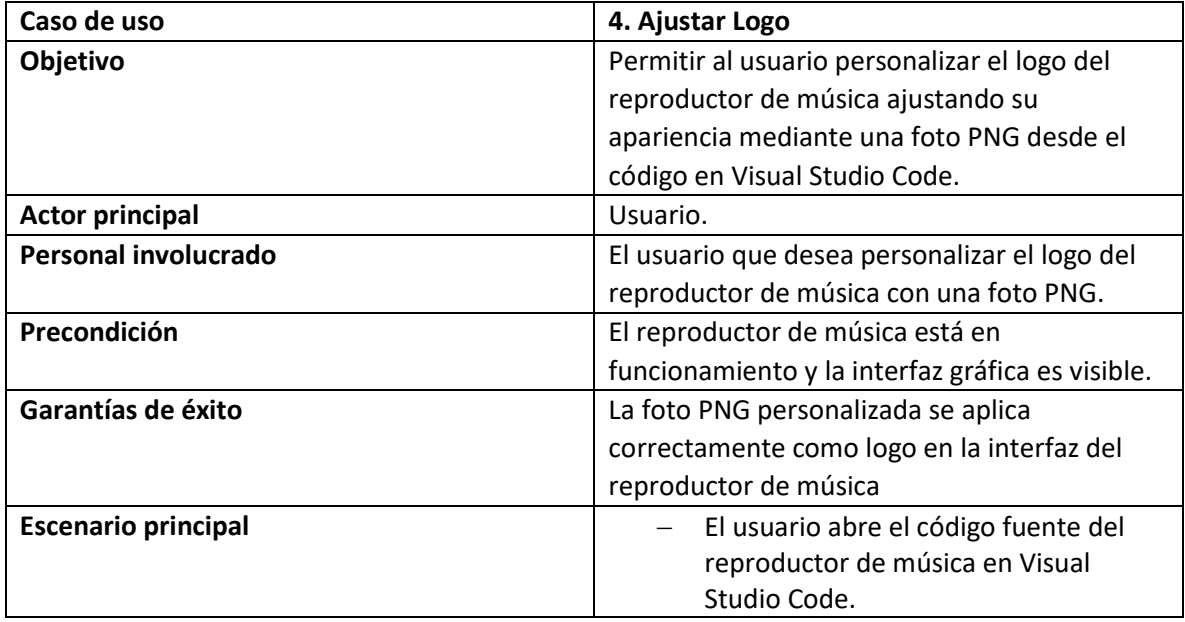

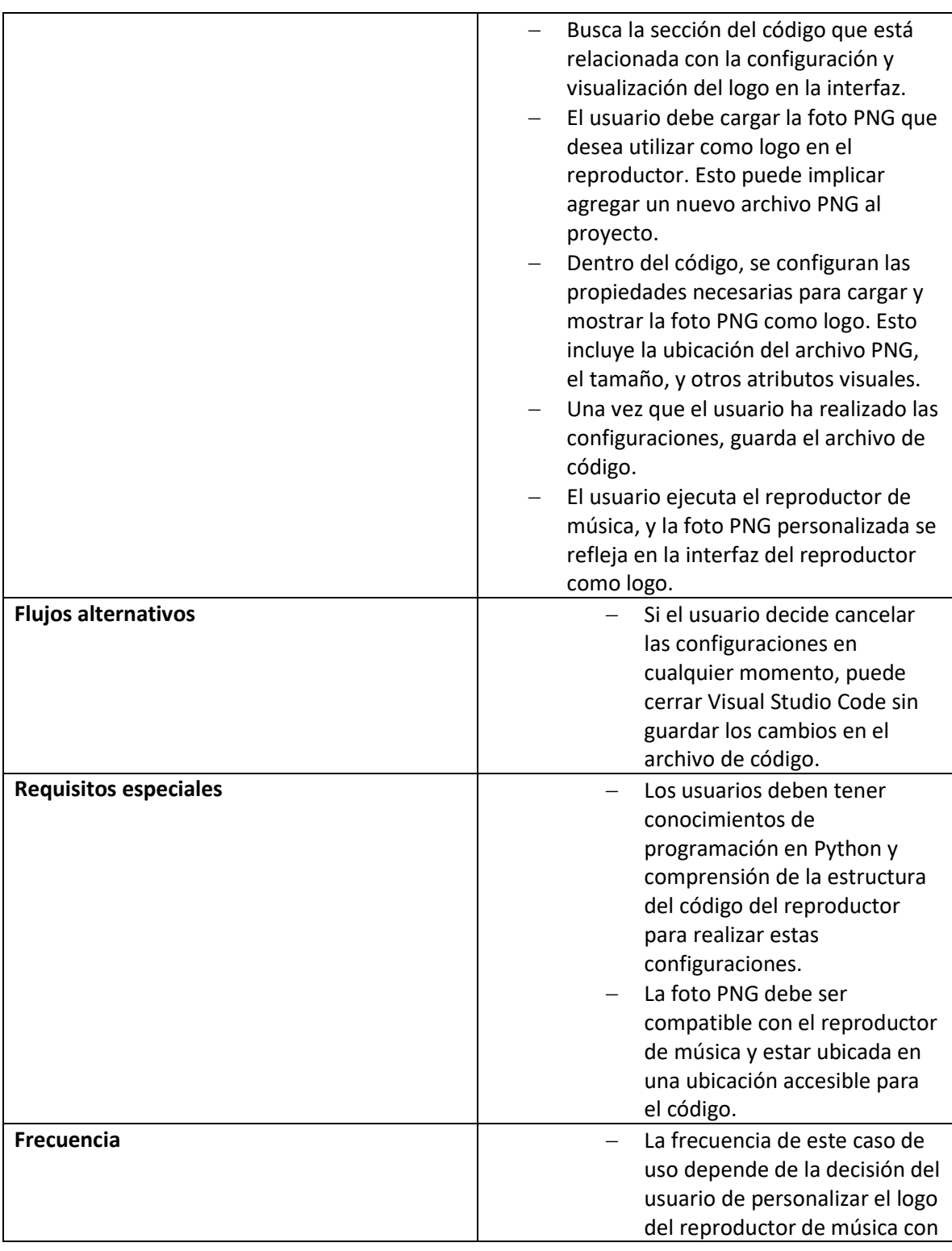

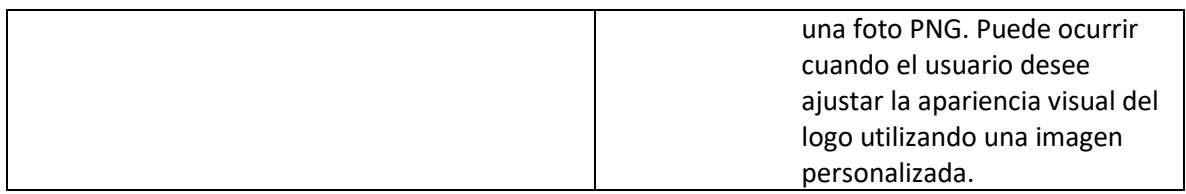

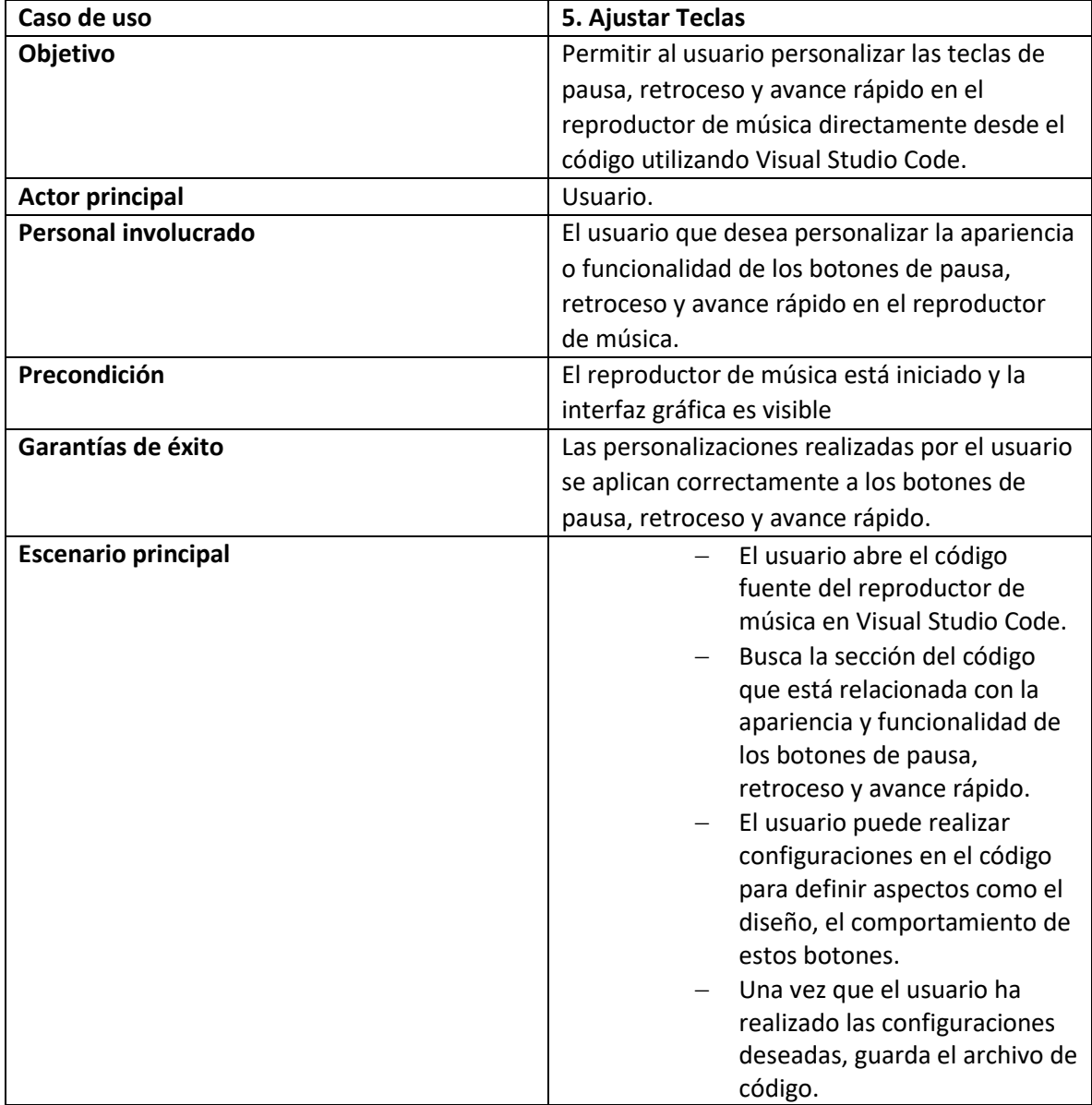

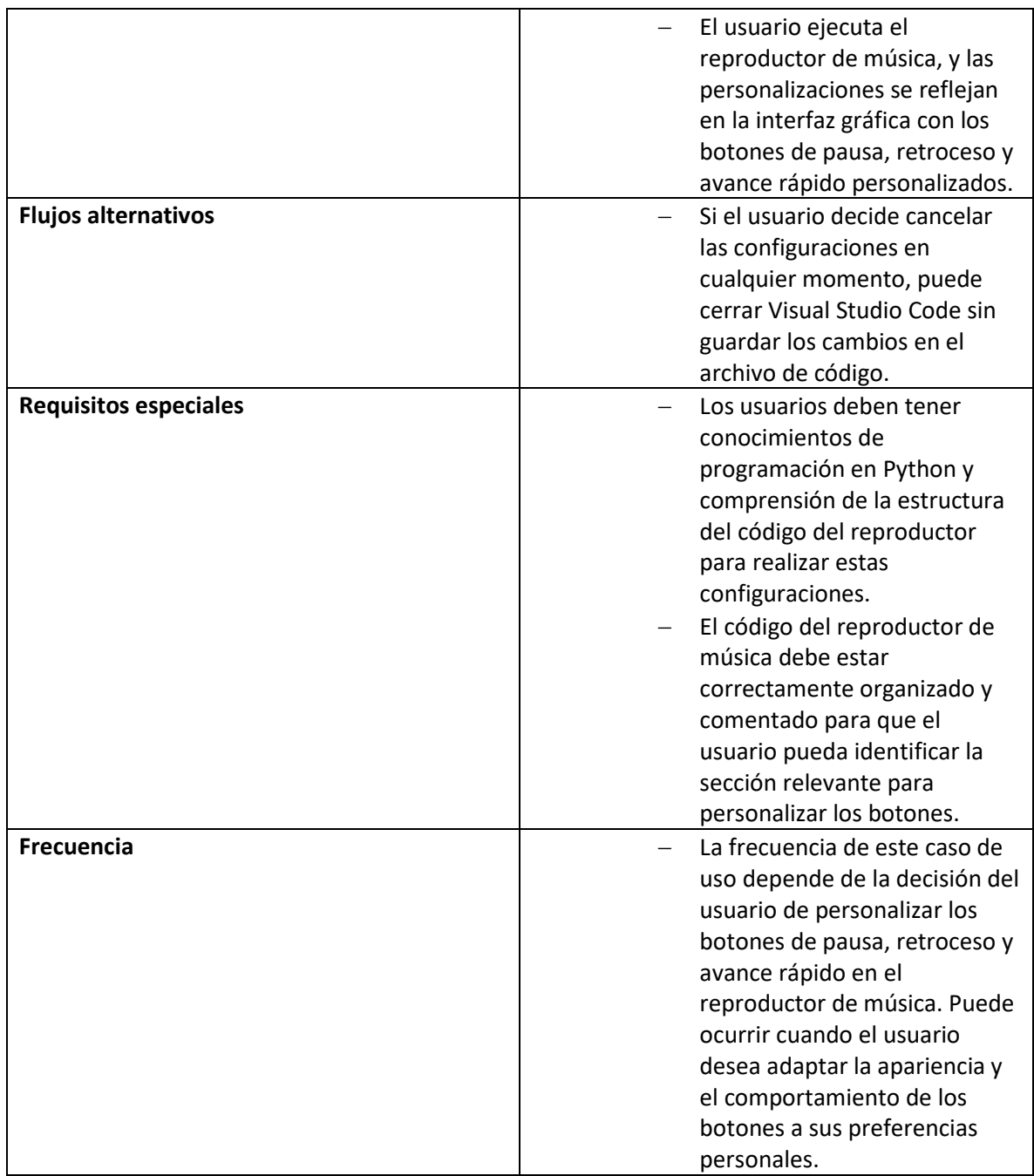

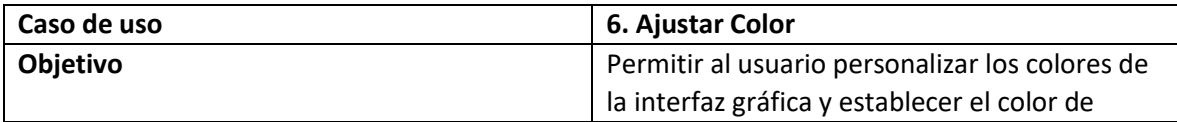

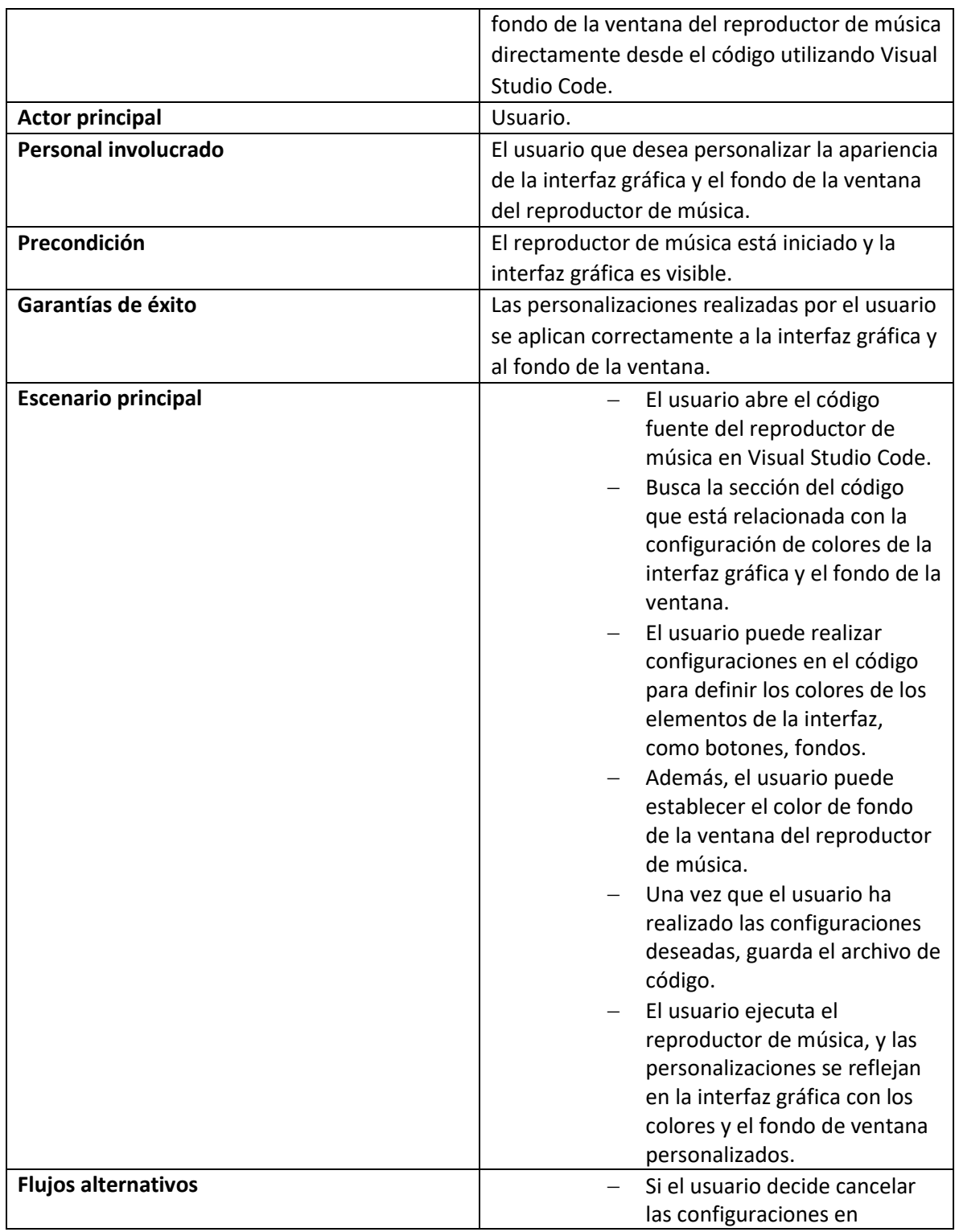

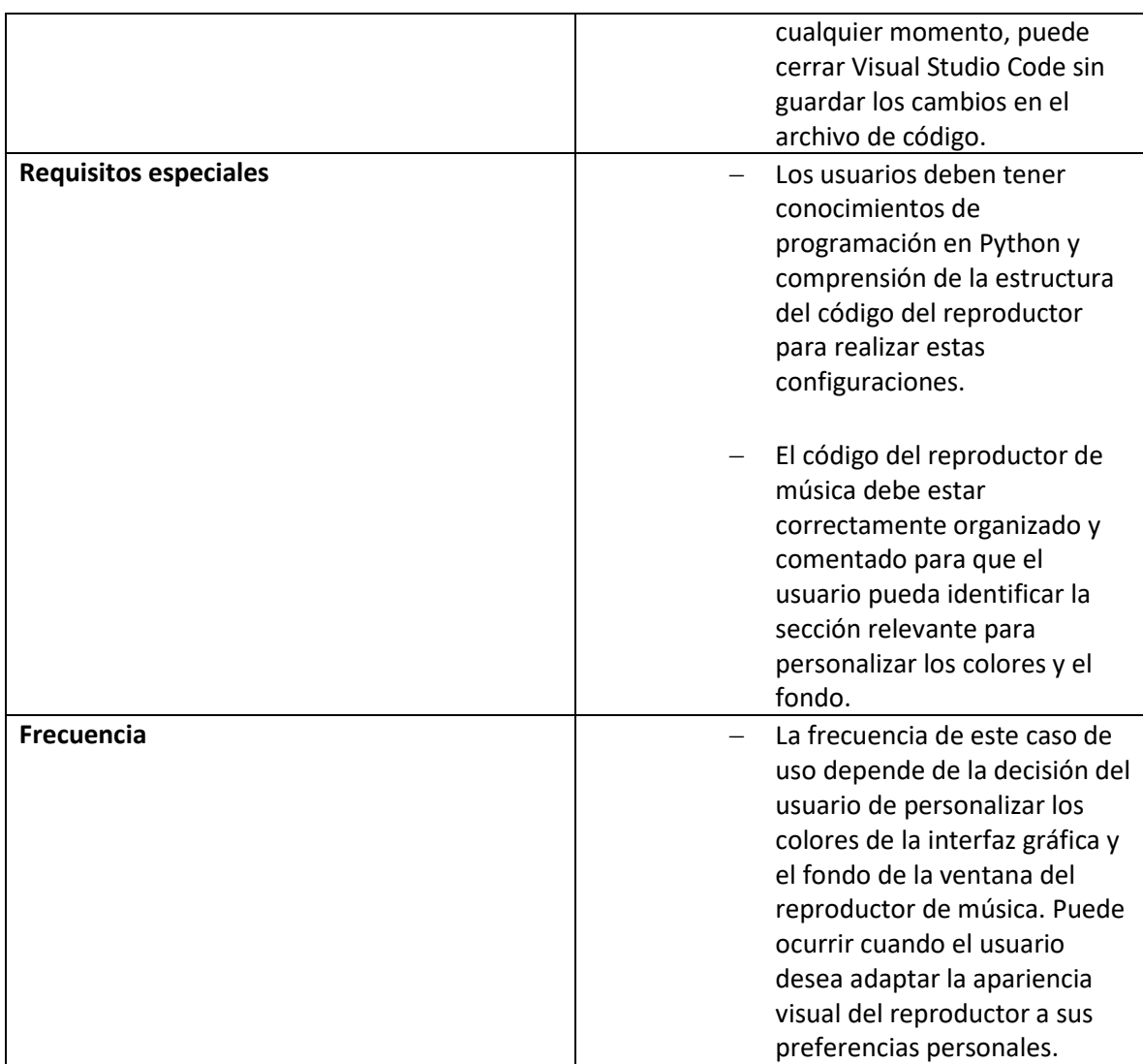

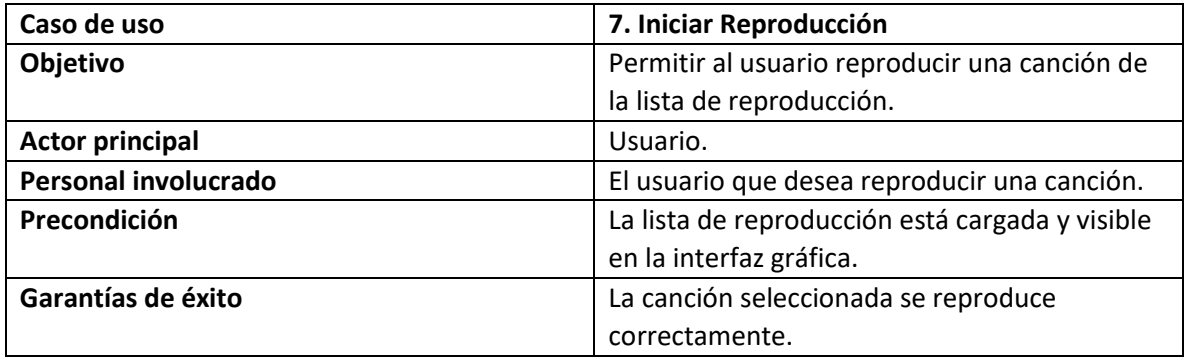

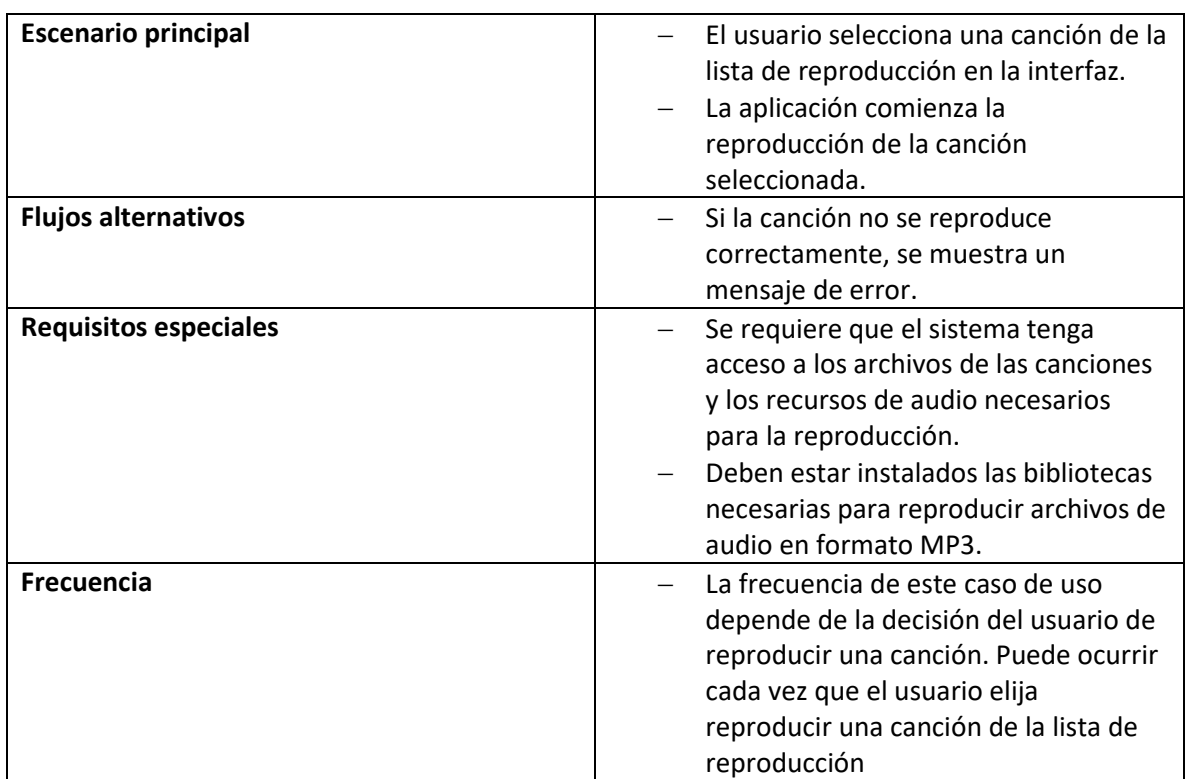

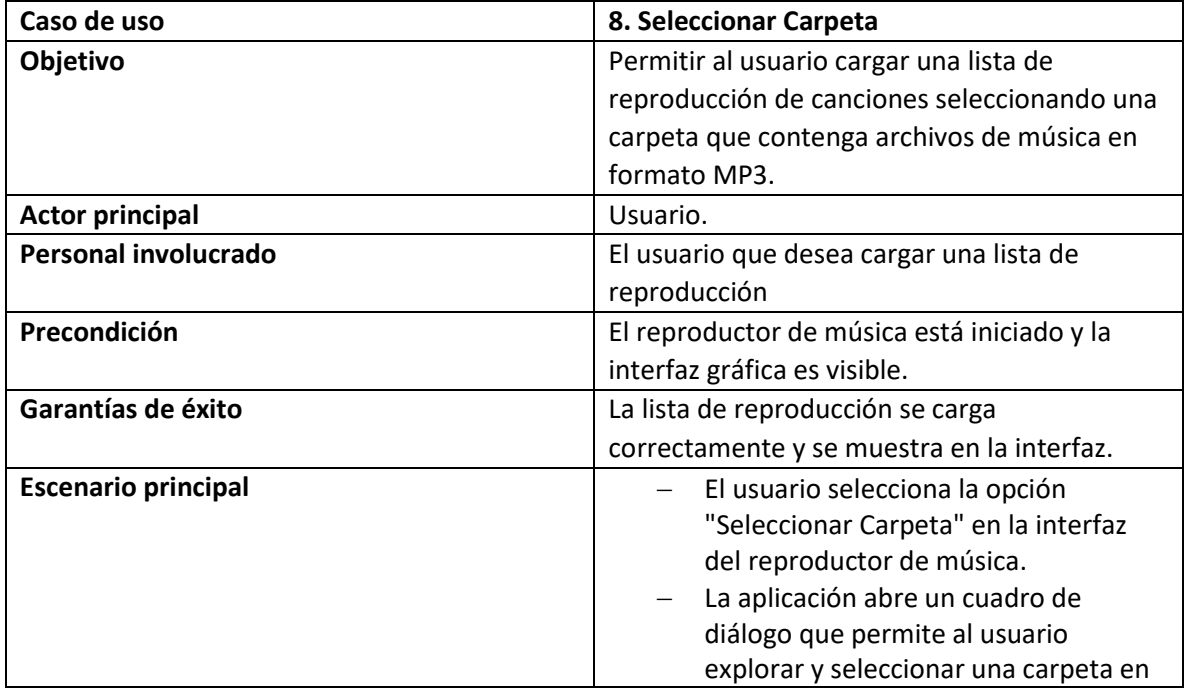

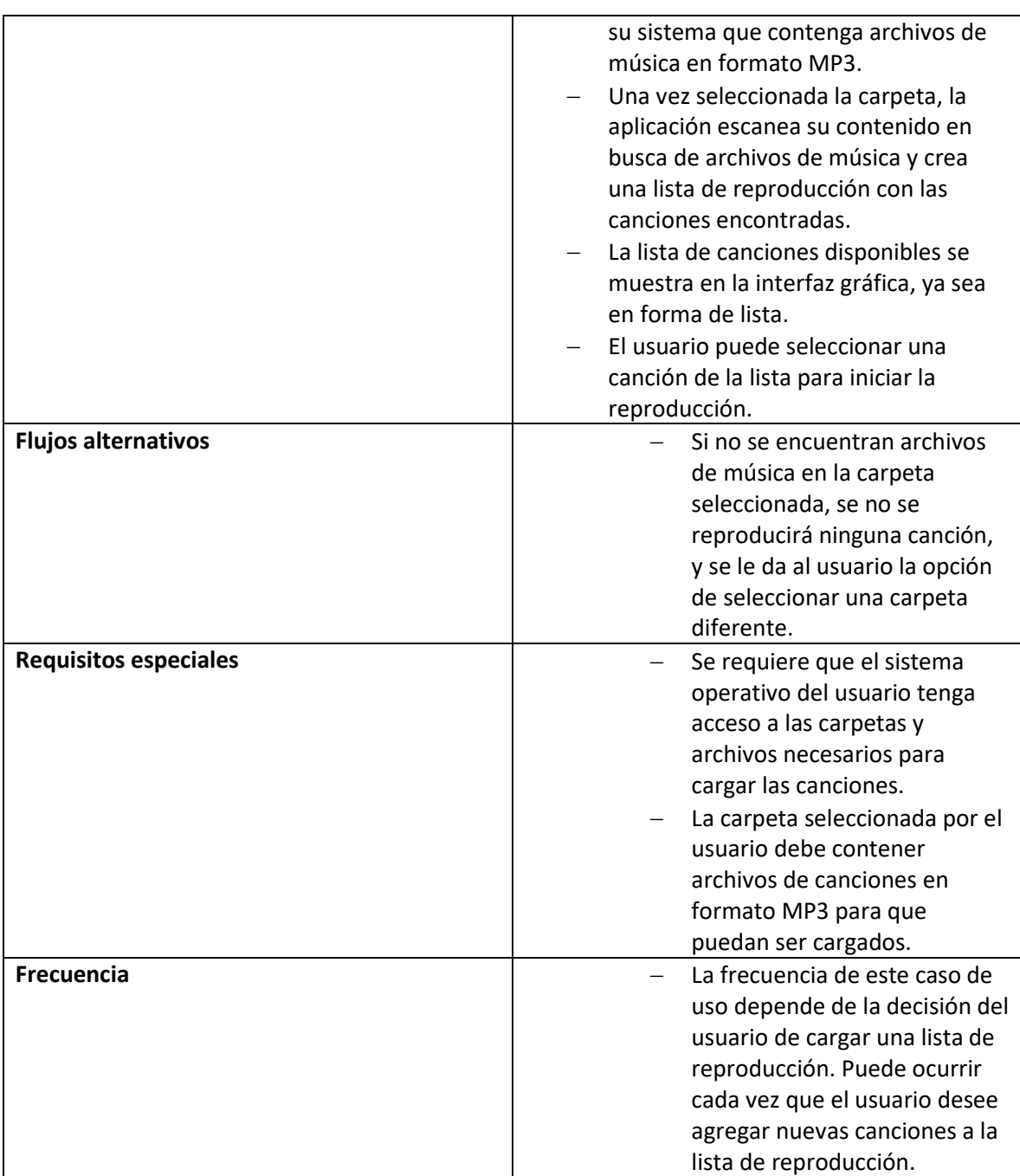

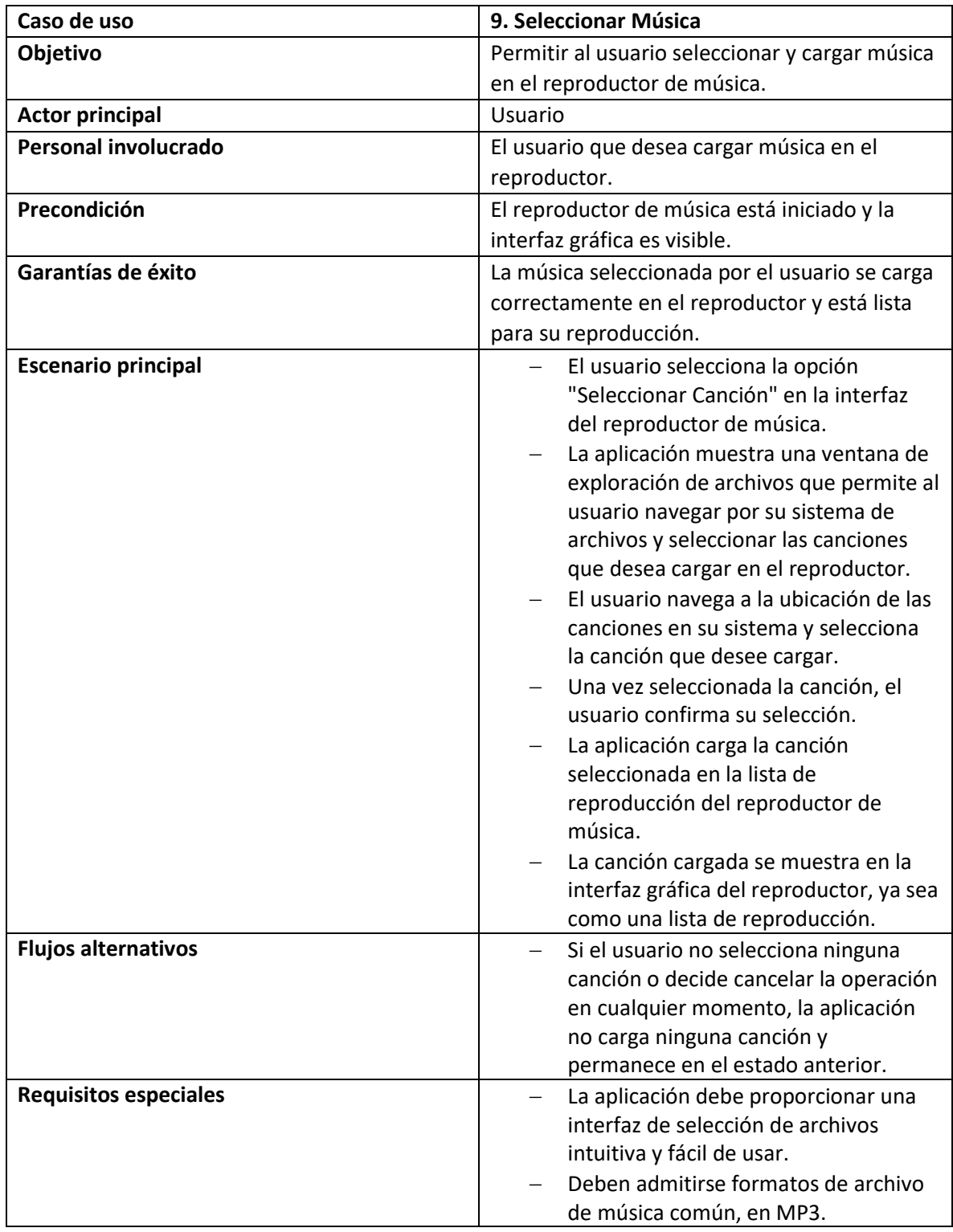

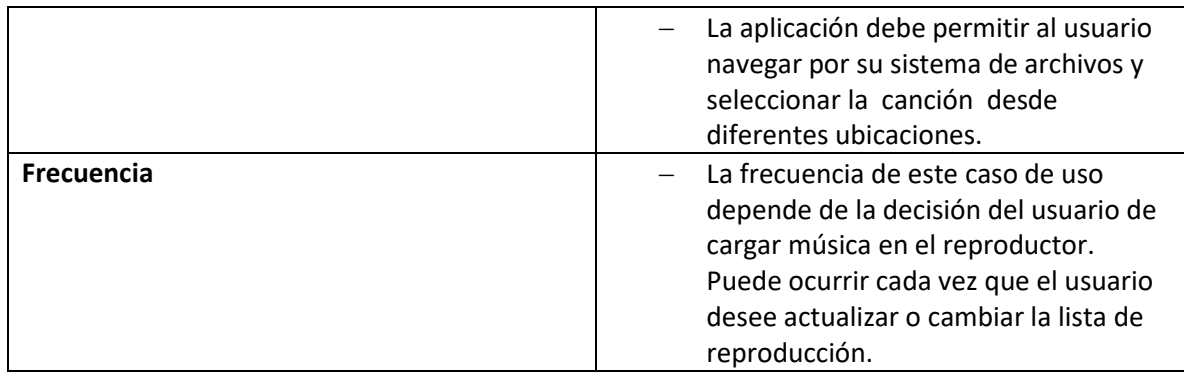

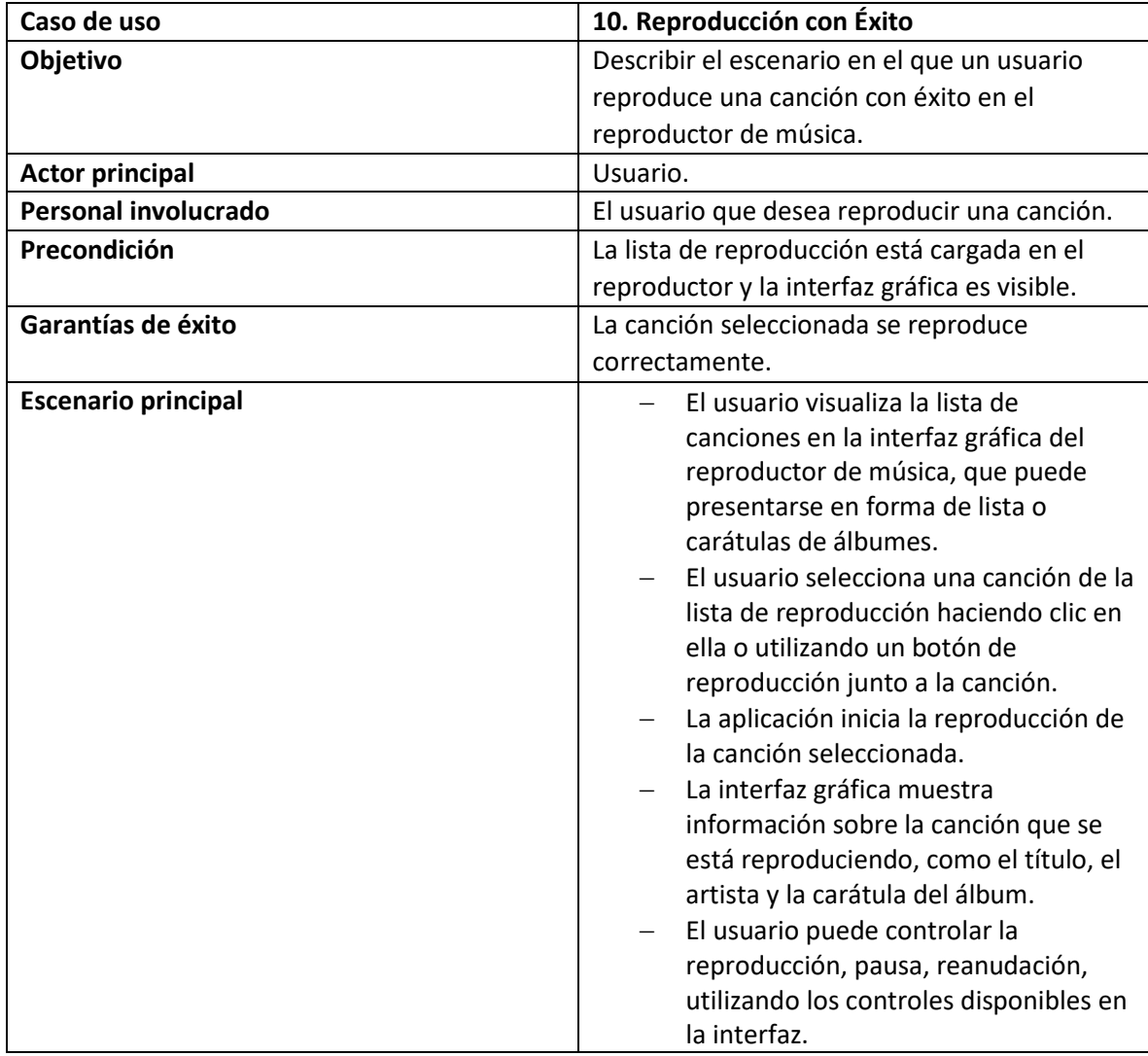

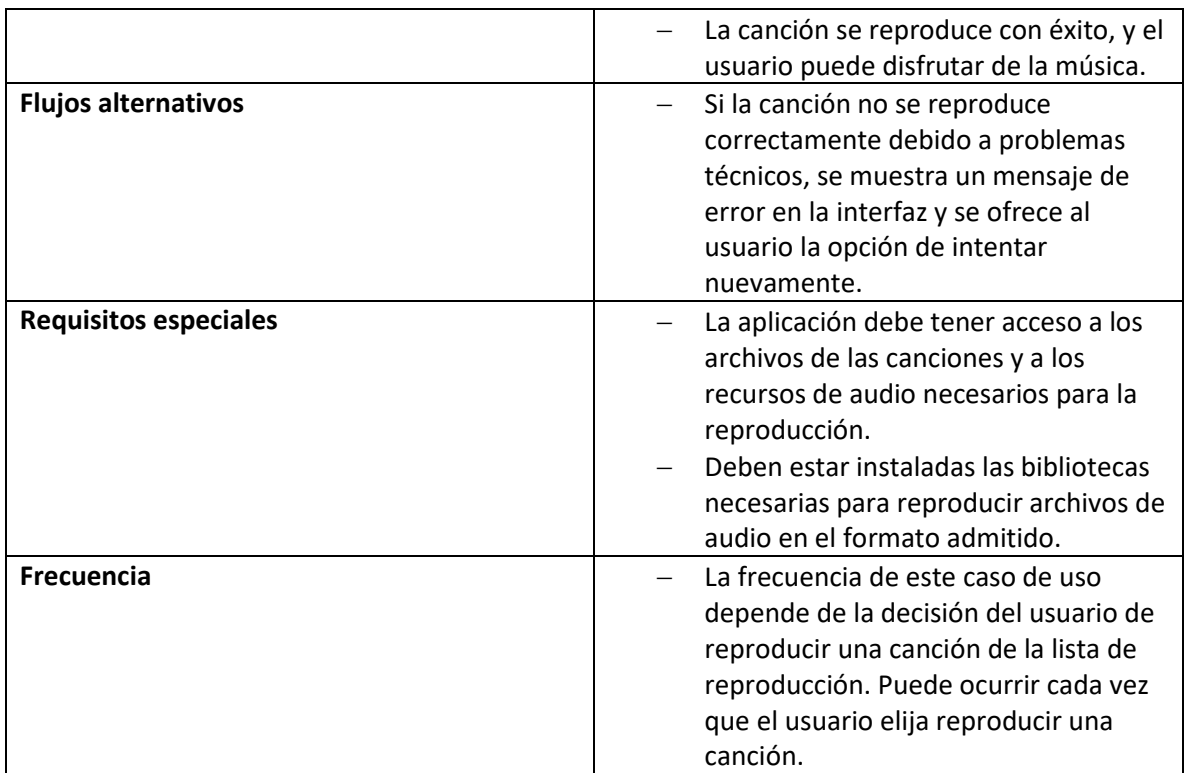

<span id="page-24-0"></span>Diagrama de clases.

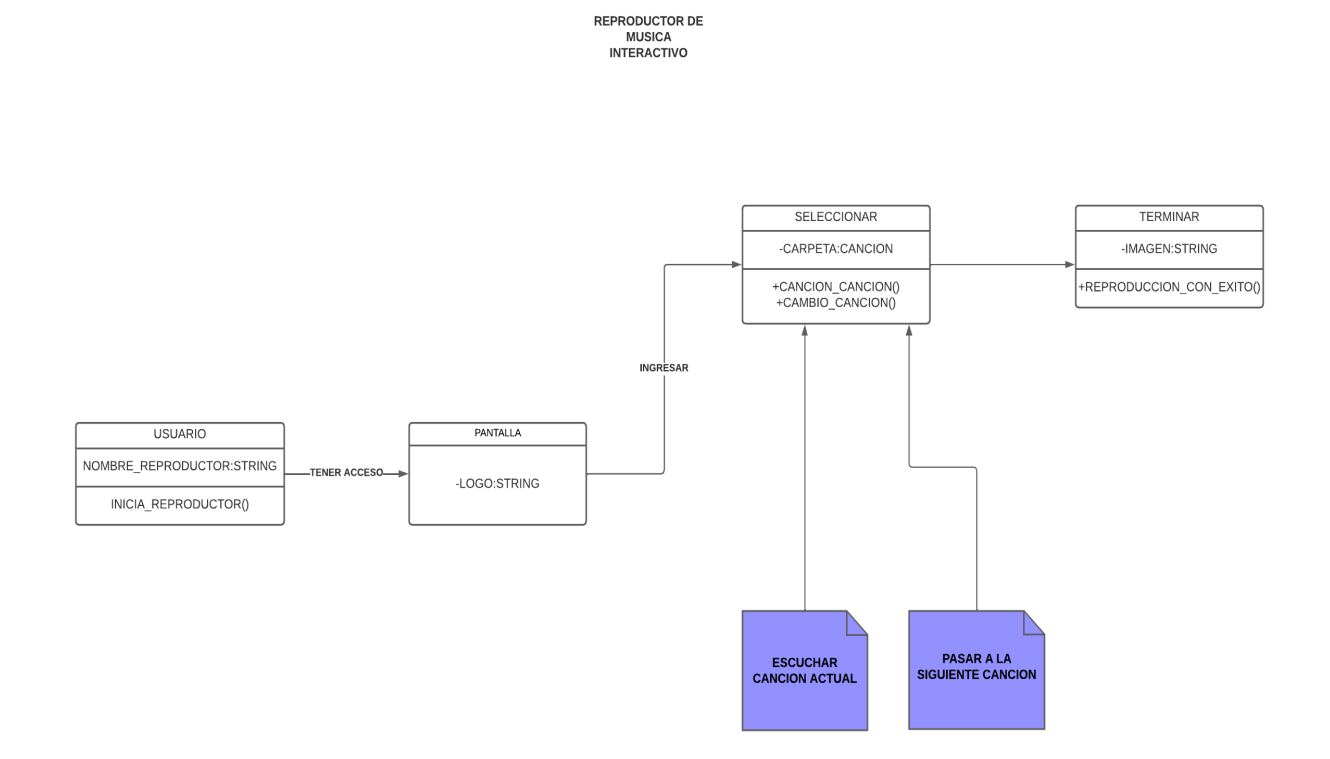

<span id="page-24-1"></span>Listado de requerimientos que se ajustan para garantizar la confiabilidad y seguridad del software a desarrollar.

### **Requerimientos de Seguridad:**

1- El sistema debe requerir que los usuarios se identifiquen antes de acceder a funciones sensibles.

2- El sistema debe autenticar a los usuarios de manera segura mediante contraseñas o métodos de autenticación adecuados.

3- El sistema debe definir roles de usuario y otorgar permisos de acceso basados en estos roles.

3.1 Solo los usuarios autorizados pueden realizar acciones como agregar, eliminar o modificar canciones.

4- El sistema debe contar con mecanismos de detección de intrusiones que alerten sobre posibles ataques o comportamientos anómalos.

5- El sistema debe cumplir con las regulaciones de protección de datos personales y garantizar la privacidad de la información del usuario.

6- El sistema debe llevar un registro de actividades de los usuarios, incluyendo acciones realizadas y eventos de seguridad.

6.1 Los registros de actividad deben ser accesibles solo por administradores autorizados.

7- El sistema debe ser capaz de recibir y aplicar actualizaciones de seguridad periódicas.

8- El sistema debe contar con medidas de protección contra malware que puedan afectar la integridad de los archivos de música

9- El sistema debe definir un plan de respuesta a incidentes que incluya la notificación y mitigación de posibles vulnerabilidades o brechas de seguridad.

#### **Requerimientos de Confiabilidad:**

1-El sistema debe estar disponible para los usuarios en un alto porcentaje del tiempo, con un objetivo de disponibilidad del 99% o superior

2- El sistema debe realizar copias de seguridad periódicas de la información de los usuarios.

2.1 Debe ser posible recuperar los datos en caso de fallos o pérdida de información.

3- El sistema debe ser capaz de tolerar fallas en componentes individuales sin que esto cause la interrupción completa del servicio.

4- El sistema debe permitir la aplicación de actualizaciones sin interrumpir la disponibilidad del servicio.

5- El sistema debe ser capaz de manejar un número razonable de usuarios concurrentes sin degradación significativa del rendimiento.

6- El sistema debe someterse a pruebas rigurosas de seguridad y confiabilidad antes de su implementación.

<span id="page-26-0"></span>Identificar las vulnerabilidades asociadas con las opciones de tecnología.

### **Vulnerabilidades.**

1. Errores de programación**:** Bugs o errores en el código pueden ser explotados para comprometer la seguridad del software.

2. Gestión insegura de contraseñas: Almacenar contraseñas de manera insegura o no proteger adecuadamente los datos de autenticación puede ser una vulnerabilidad.

3. Desbordamiento de búfer: Un error común que puede ser explotado para ejecutar código malicioso mediante la manipulación de datos que superan los límites de almacenamiento asignados.

4. Problemas de configuración: Configuraciones inseguras por defecto o una administración deficiente de la configuración pueden dejar el software expuesto a riesgos.

5. Falta de actualizaciones y parches: No mantener el software actualizado con las últimas correcciones de seguridad puede dejarlo vulnerable a exploits conocidos.

6. Problemas de seguridad en bibliotecas y dependencias: Si el reproductor de música utiliza bibliotecas o dependencias de terceros, las vulnerabilidades en esas bibliotecas pueden afectar la seguridad del proyecto.

7. Falta de control de acceso: No implementar adecuadamente el control de acceso puede permitir que usuarios no autorizados accedan a funciones o datos sensibles.

<span id="page-26-1"></span>Bibliografía:

Python: <https://www.python.org/>

Visual Studio Code[: https://code.visualstudio.com/](https://code.visualstudio.com/)

Pygame:<https://www.pygame.org/docs/>

PySimpleGUI:<https://pypi.org/project/PySimpleGUI/>

<span id="page-27-0"></span>Establecer y justificar el tipo de software avanzado que aplica en su proyecto (características, ventajas, desventajas)

### **justificación**

- Amplia Comunidad: Python cuenta con una amplia comunidad de desarrolladores y abundante documentación, facilitando el desarrollo y la resolución de problemas.

- Librerías de interfaz gráfica:

Tkinter**:** Es un paquete de interfaz gráfica de usuario (GUI) estándar que viene con Python. Proporciona herramientas para la creación de ventanas, botones, cuadros de texto y otros elementos de interfaz de usuario.

Pygame: Es una biblioteca de Python diseñada para facilitar el desarrollo de videojuegos y aplicaciones multimedia. Aunque se centra principalmente en el desarrollo de juegos, también se puede utilizar para crear simulaciones interactivas y otras aplicaciones que involucren gráficos y sonido.

PySimpleGUI: Es una biblioteca que facilita la creación de interfaces gráficas de usuario de manera sencilla y rápida. A diferencia de Tkinter, PySimpleGUI busca simplificar la creación de interfaces de usuario, proporcionando una sintaxis más intuitiva y menos código.

- Versatilidad: Python es un lenguaje versátil que permite el desarrollo de aplicaciones tanto basadas en GUI como en CLI.

- Rápido Desarrollo: Python es conocido por su sintaxis clara y su capacidad para desarrollar rápidamente, lo que puede ser beneficioso en un proyecto de reproductor de música.

### **Características**

1. Interfaz gráfica de usuario (GUI): Una interfaz visualmente atractiva que permite a los usuarios interactuar con el reproductor de música de manera intuitiva.

2. Interfaz basada en texto: Interacción mediante comandos en la terminal.

- 3. Funciones básicas: Reproducción, pausa, siguiente, etc.
- 4. Eficiencia: Puede ser más ligero y rápido que una aplicación con GUI.

### **Ventajas**

1. Experiencia de Usuario Rica**:** Una GUI bien diseñada puede ofrecer una experiencia de usuario más atractiva y personalizable.

2. Funciones Avanzadas: Puede ofrecer un conjunto más amplio de funciones avanzadas comparado con enfoques basados en línea de comandos.

3. Accesibilidad desde cualquier lugar y dispositivo.

4. No se necesita internet para ejecutarlo.

### **Desventajas**

- 1. Limitaciones en funciones avanzadas comparadas con aplicaciones de escritorio.
- 2. Limitaciones en la visualización debido al tamaño de la pantalla.

<span id="page-29-0"></span>Establecer y describir los riesgos del proyecto a desarrollar (enfoque a proyecto no a software). A la vez, indicar probabilidad y efectos de cada riesgo.

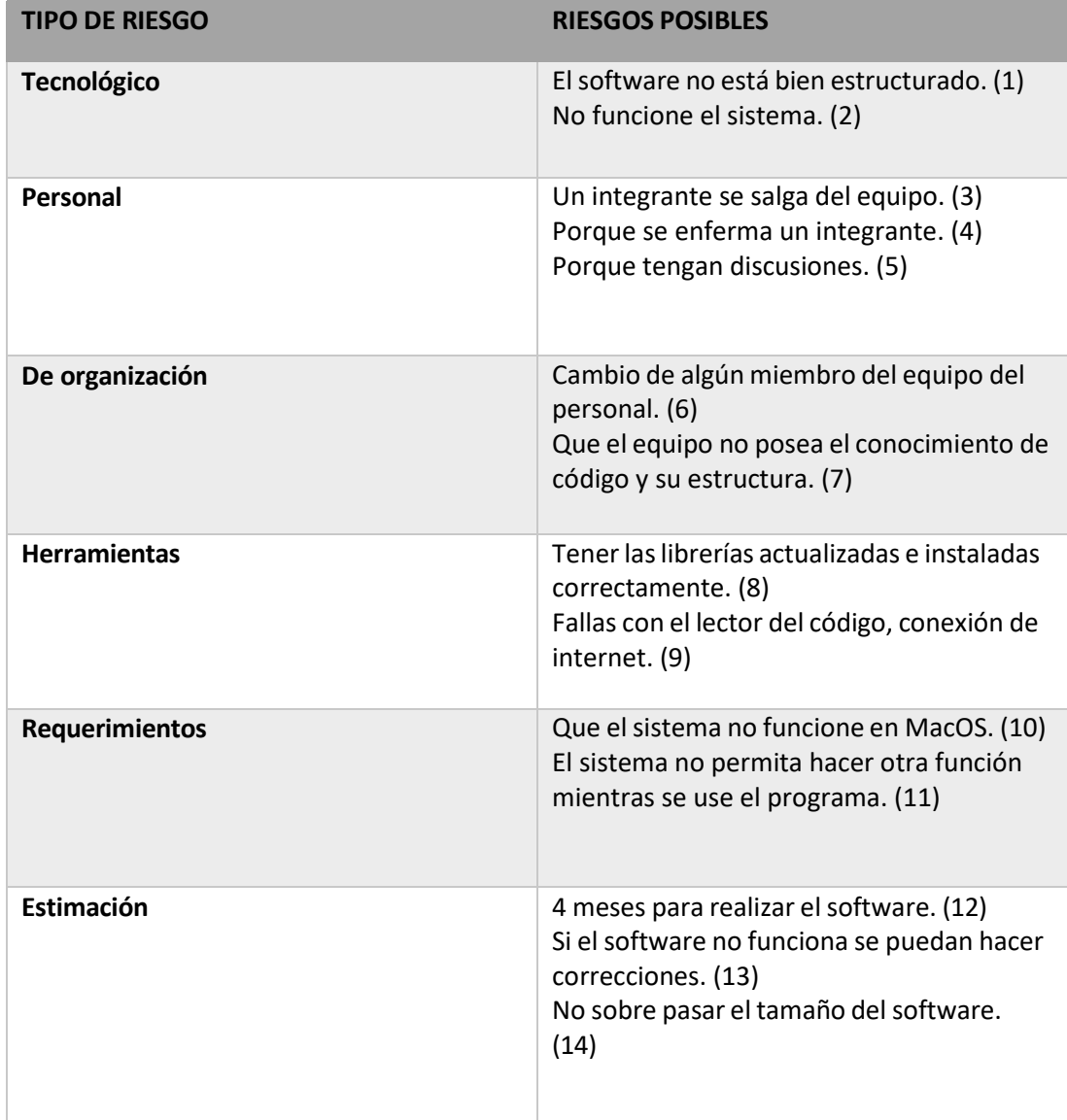

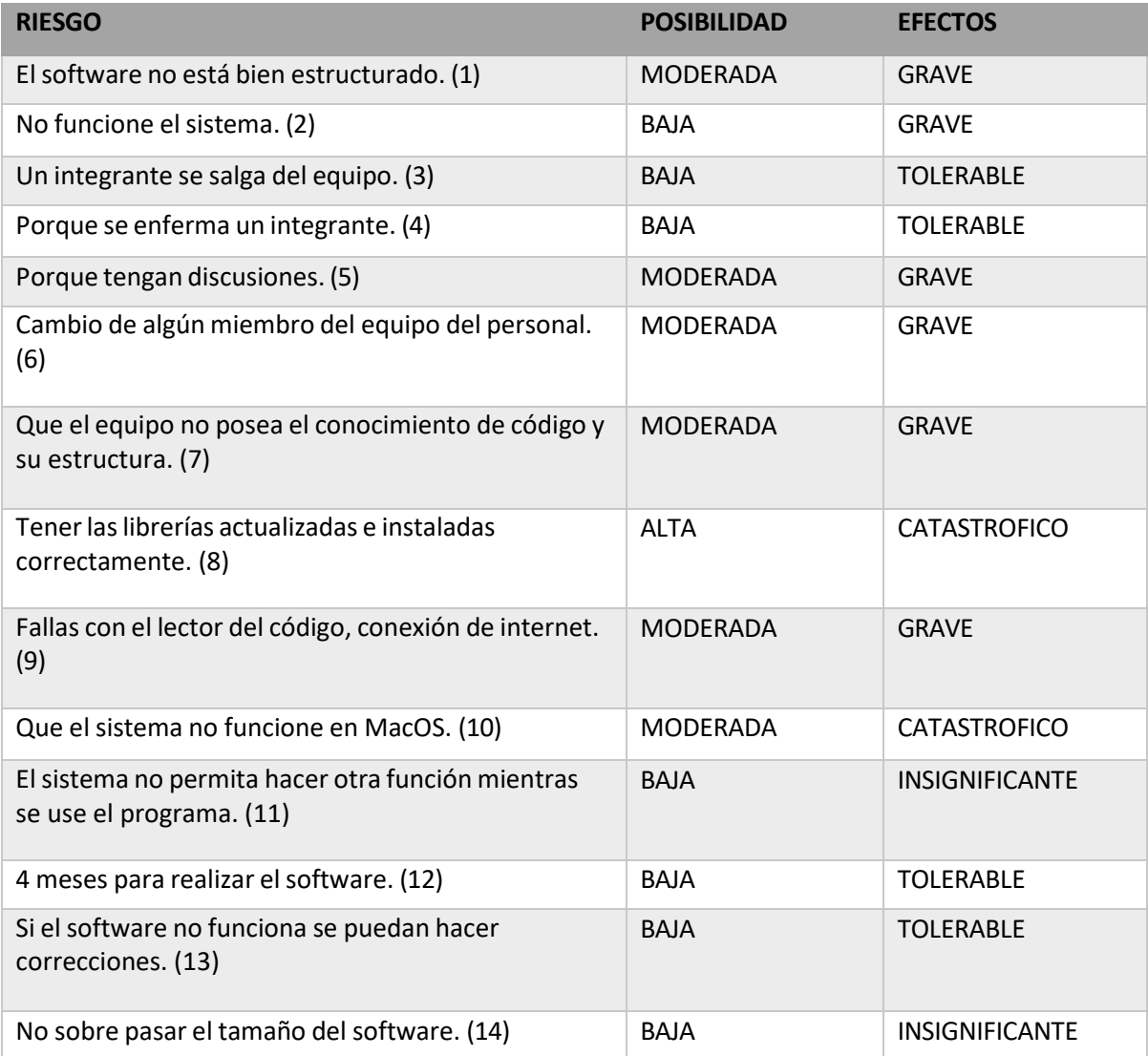

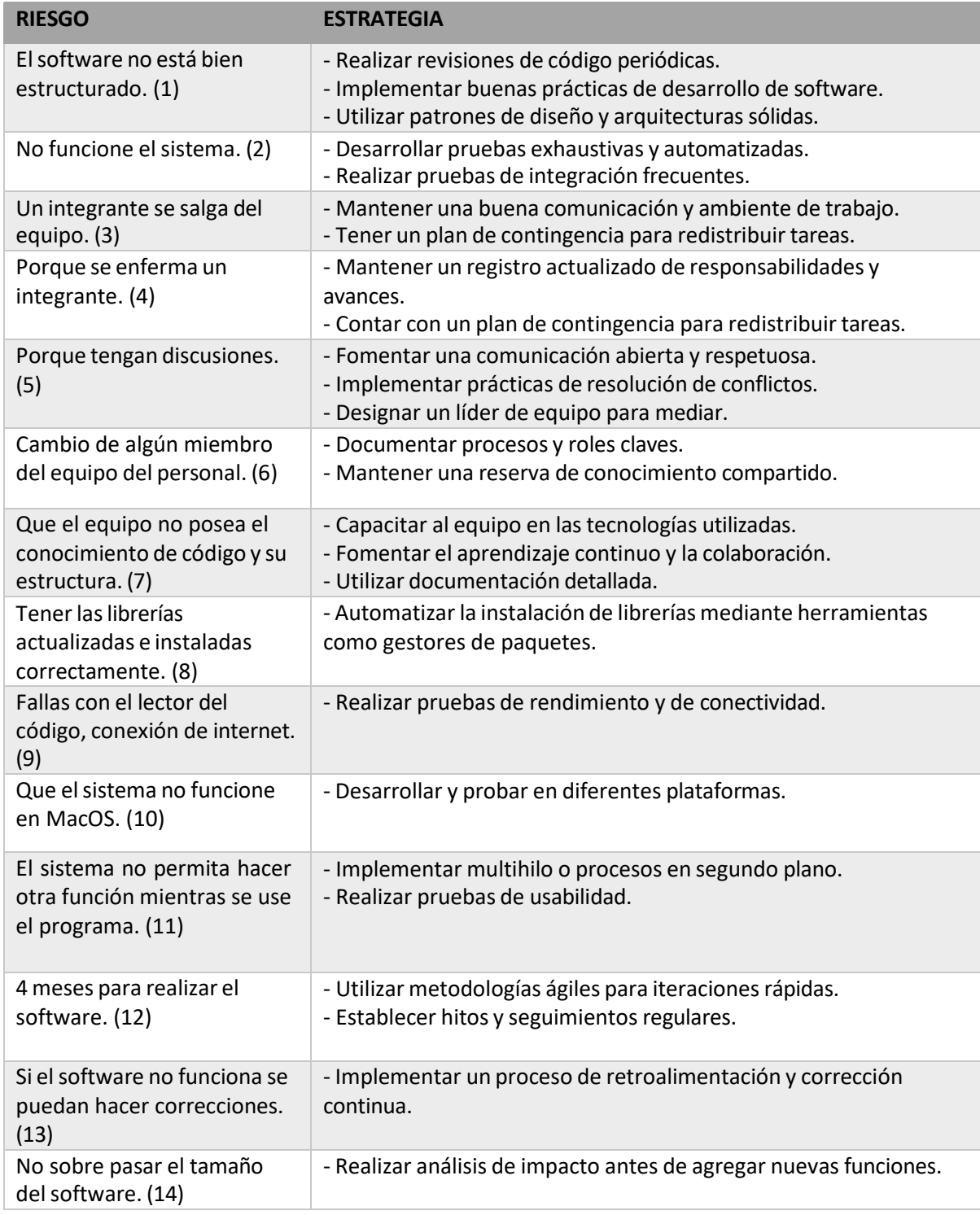

# <span id="page-31-0"></span>Establecer y describir estrategias para gestionar los riesgos del proyecto.

### <span id="page-32-0"></span>Manual de Usuario.

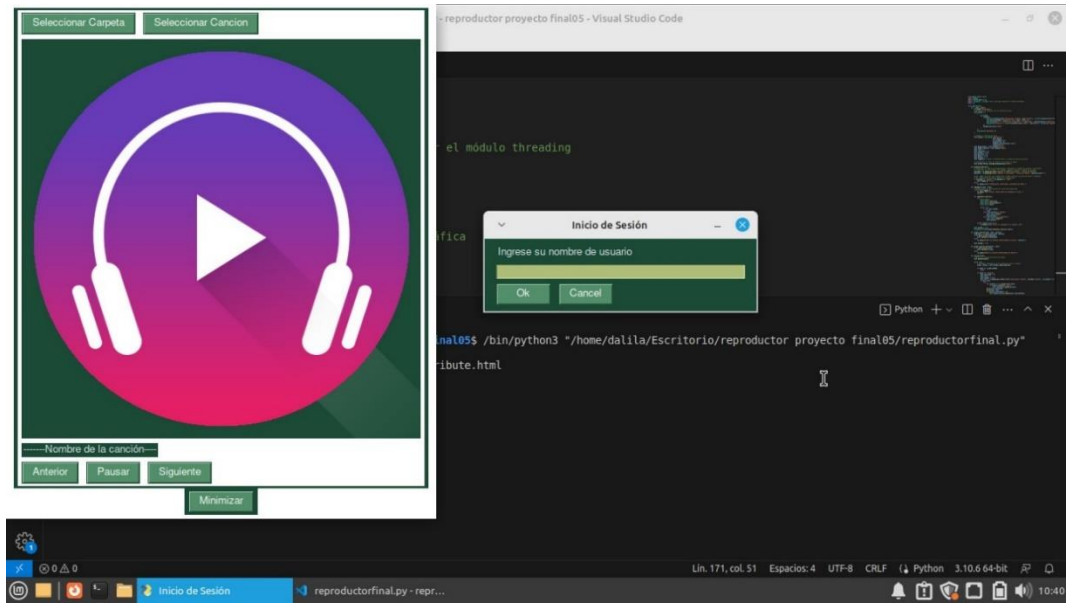

Al ejecutar el programa, nos aparece una ventana para iniciar con nuestro usuario.

Seguidamente colocamos el usuario (usuario).

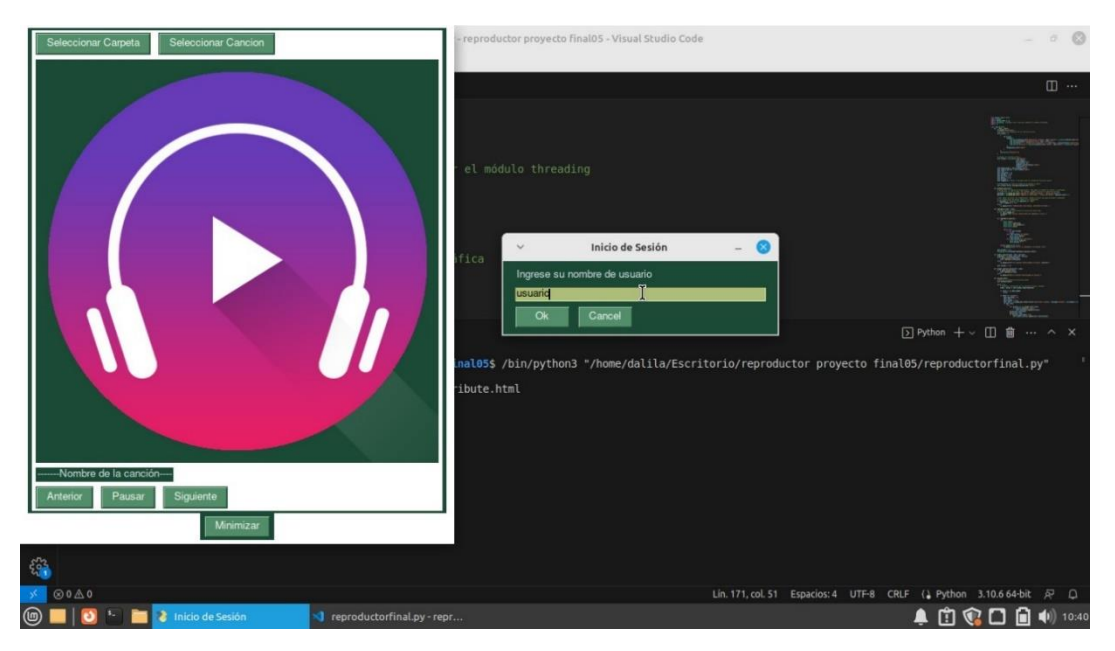

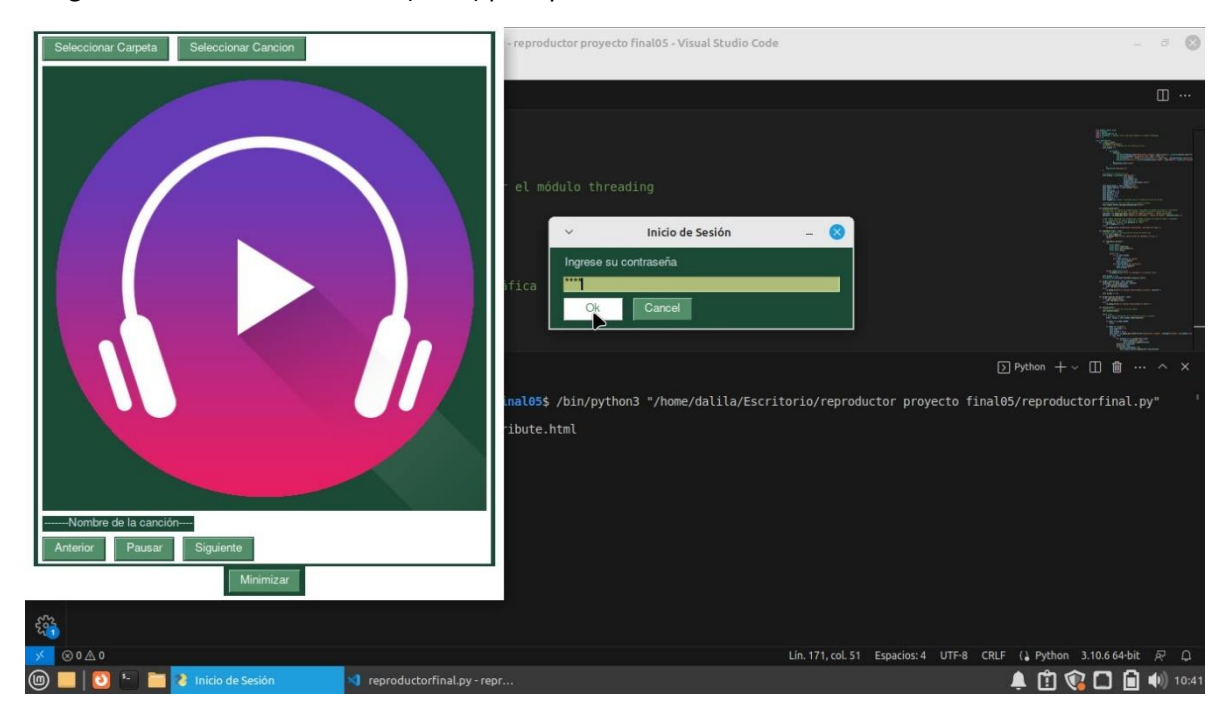

Luego colocamos la contraseña (1234) para poder iniciar el software.

Ahora ya podemos acceder a nuestro reproductor.

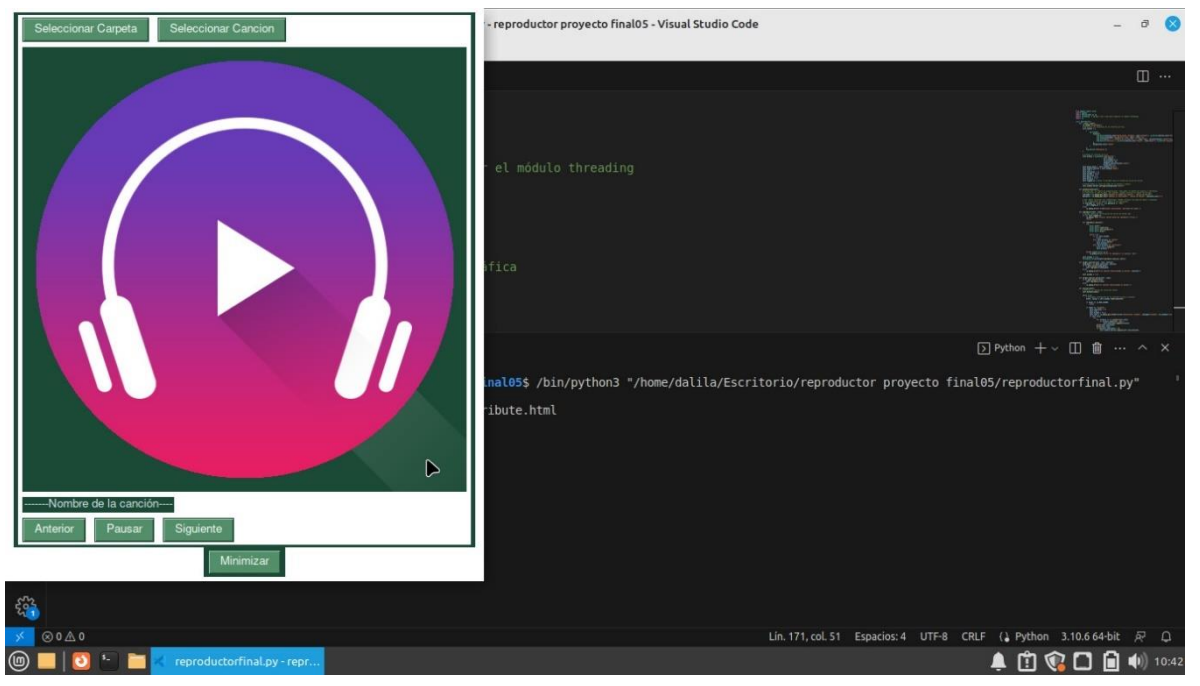

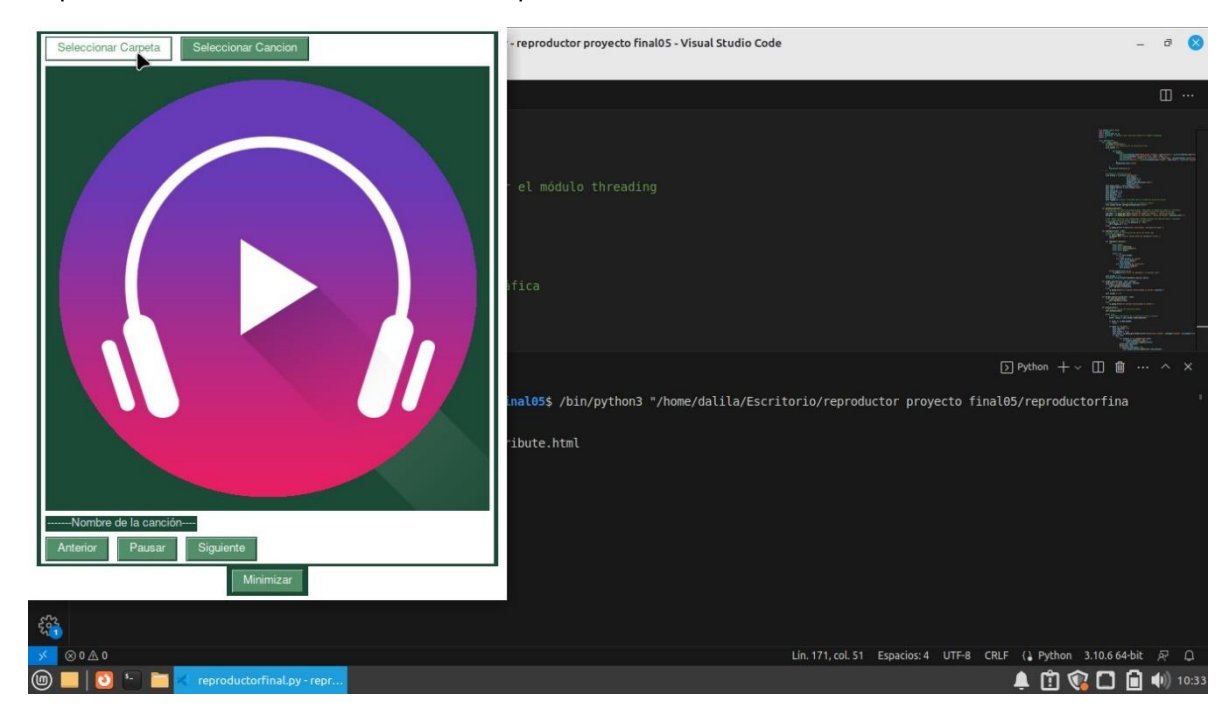

Al presionar el botón de "Seleccionar Carpeta" …

Se nos abre una ventana para seleccionar la carpeta con nuestra música en formato mp3.

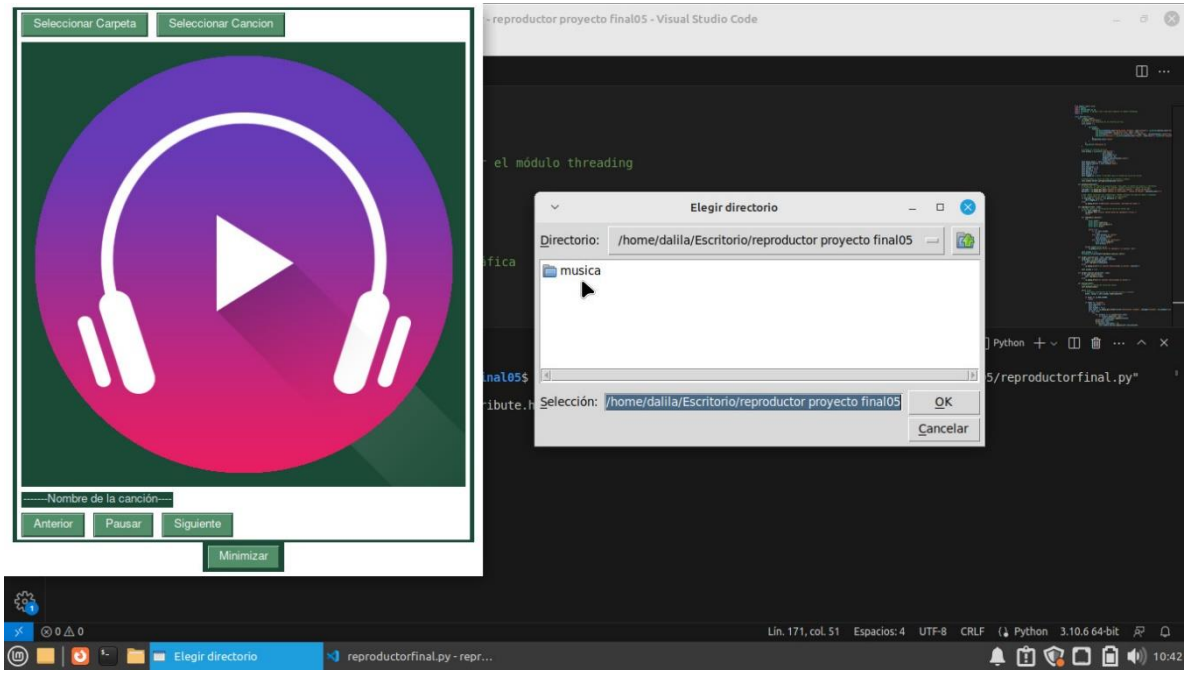

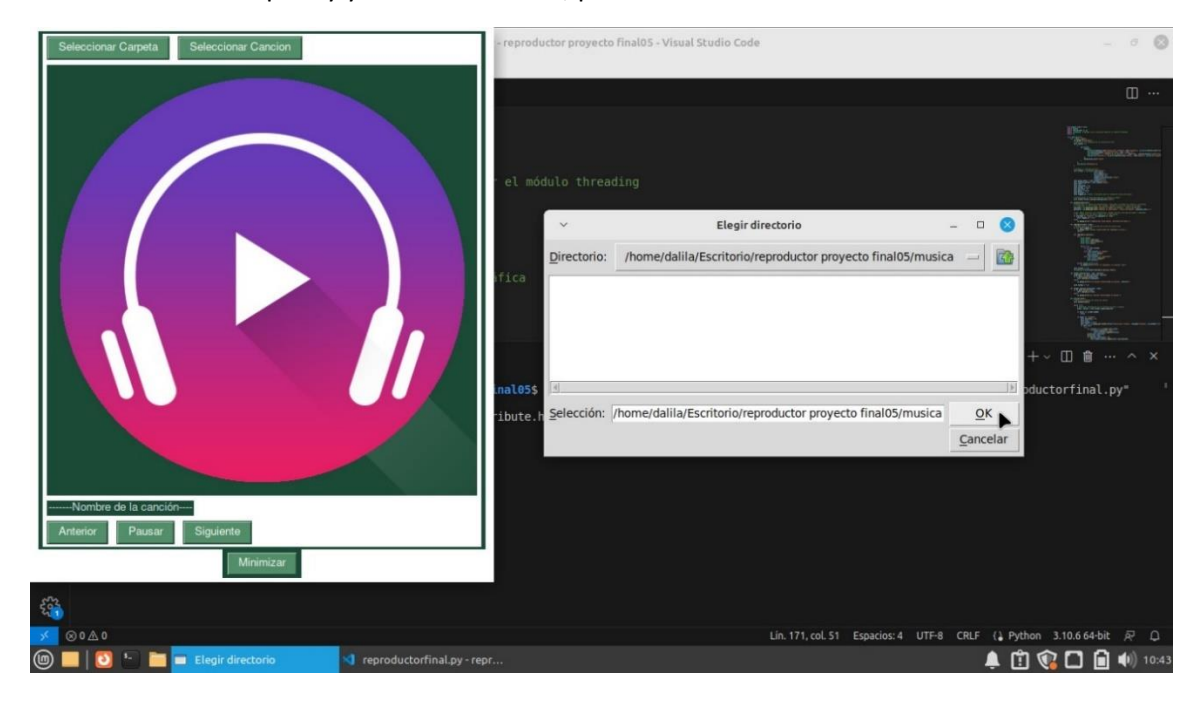

Damos clic en la carpeta y ya estando dentro, presionamos "OK".

Automáticamente empieza a sonar la lista de reproducción que se encuentra en la carpeta antes seleccionada.

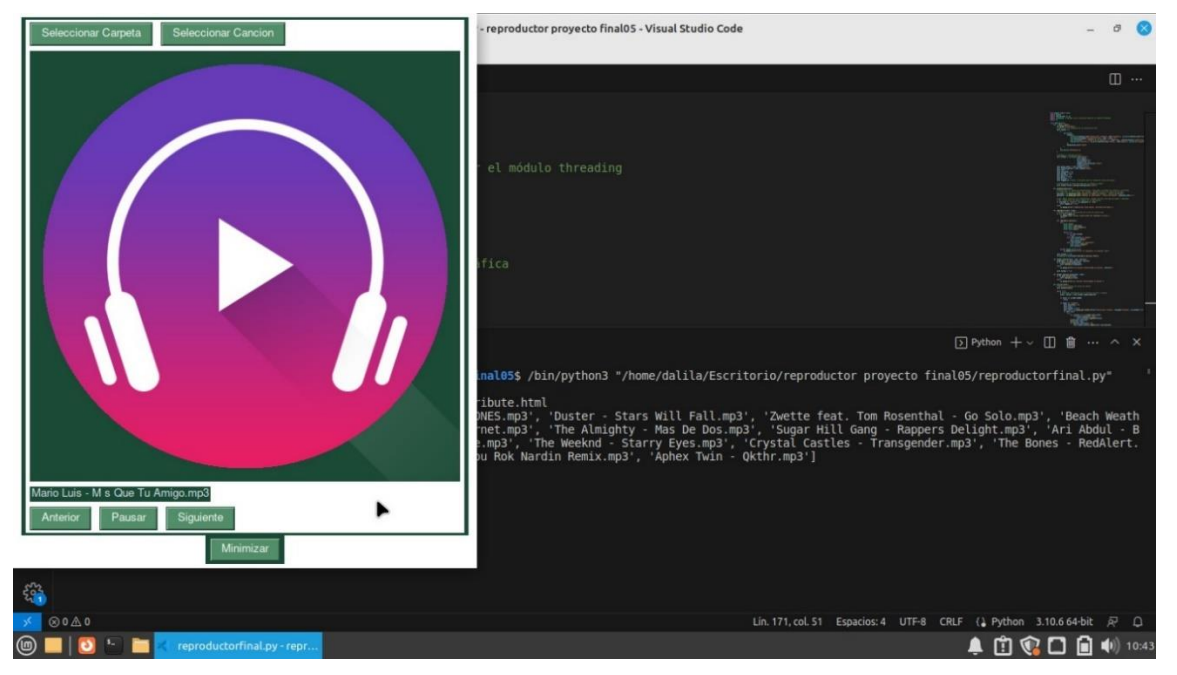

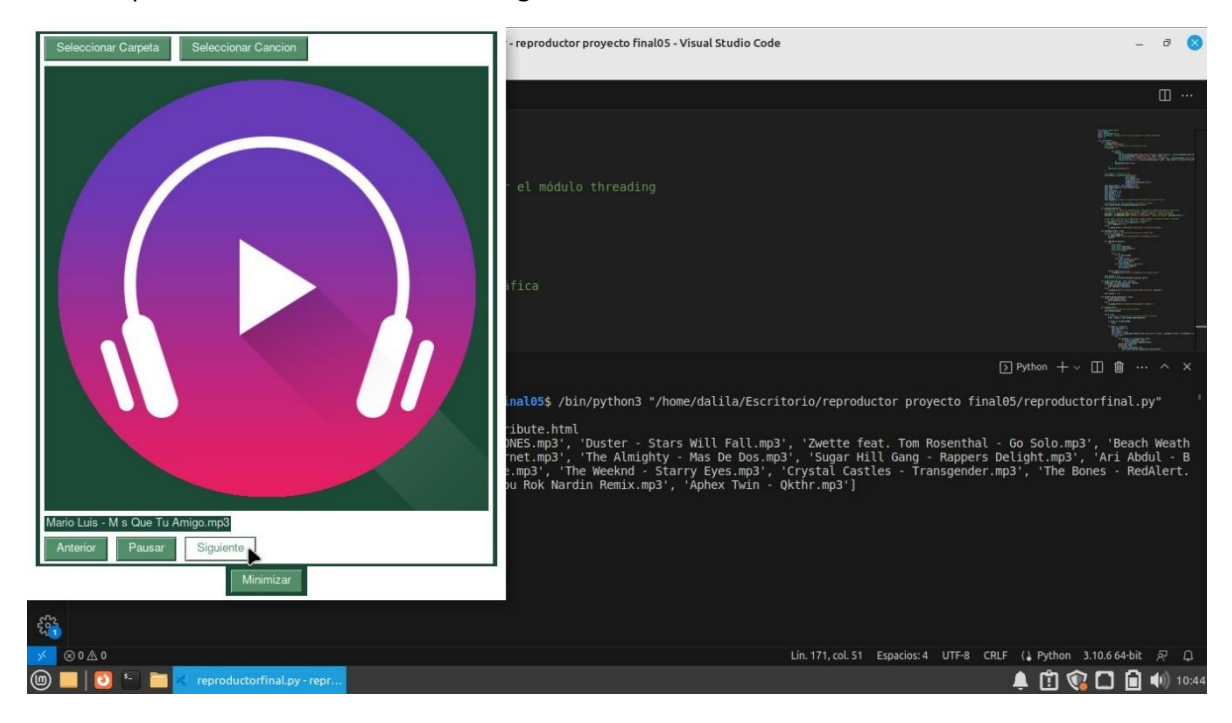

Ahora si presionamos el botón o tecla "Siguiente" …

Podemos observar que cambia a la siguiente canción de la lista que está en la carpeta.

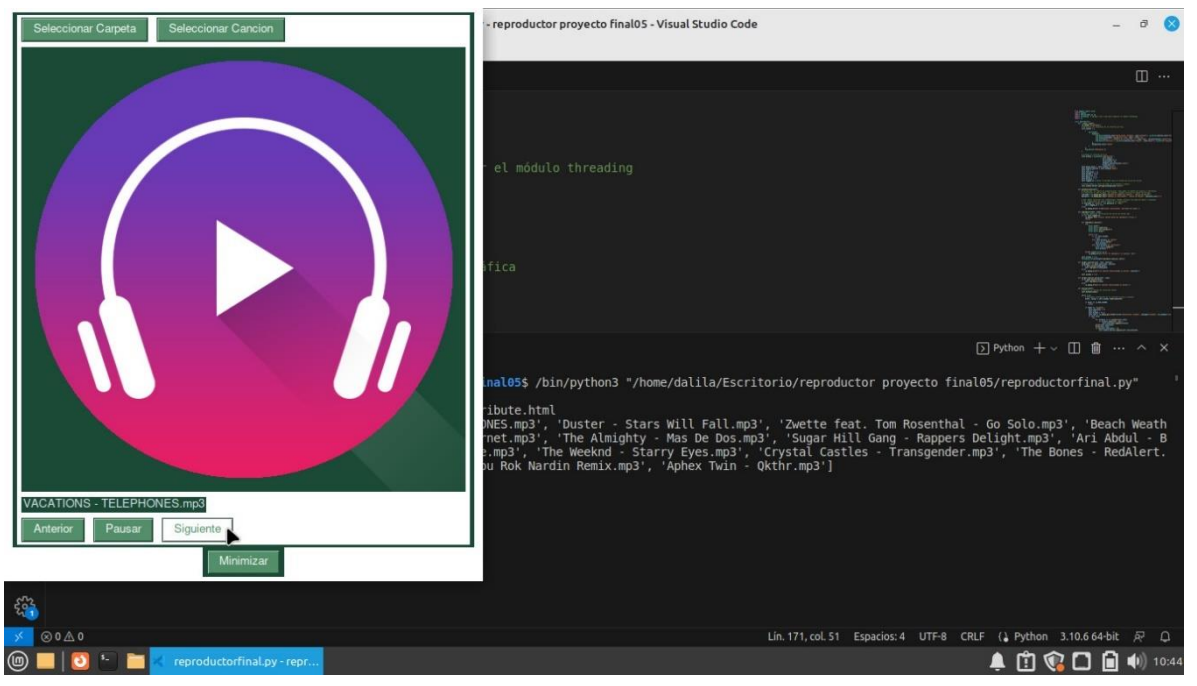

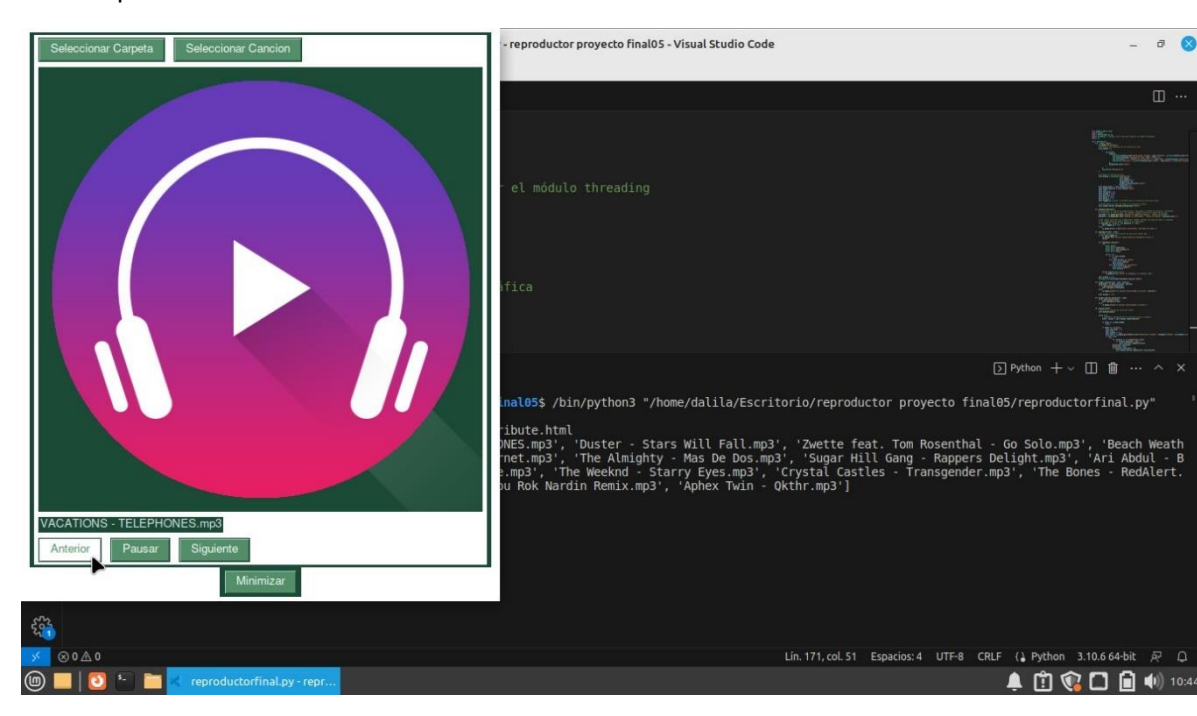

Y si nos posicionamos en el botón "Anterior" …

Observamos que cambia a la canción que fue reproducida anteriormente.

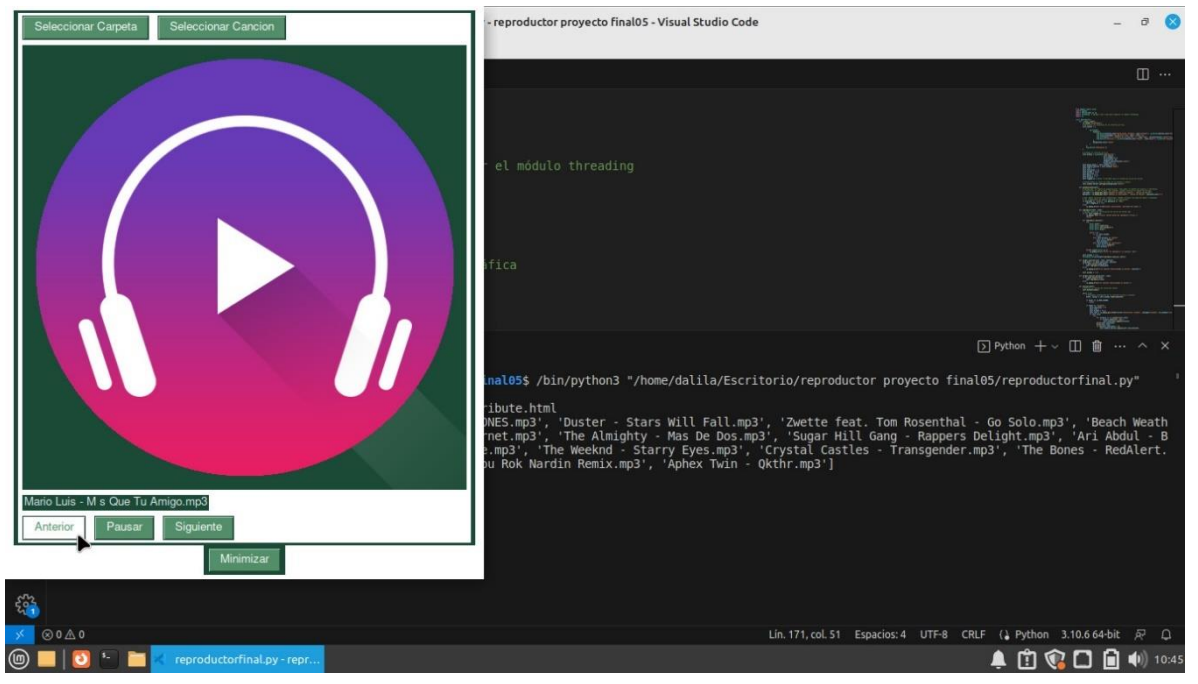

 $\theta$ 

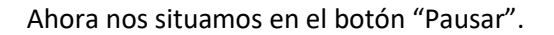

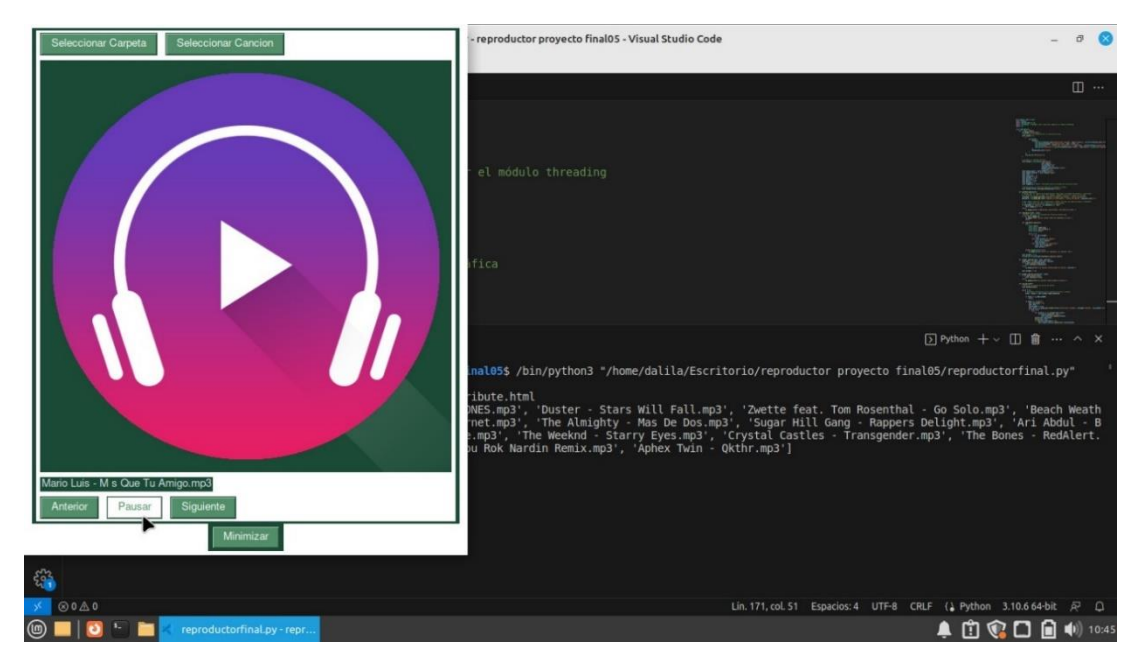

Si presionamos el botón, podemos observar que cambió de pausar a continuar, y al mismo tiempo la canción se detuvo.

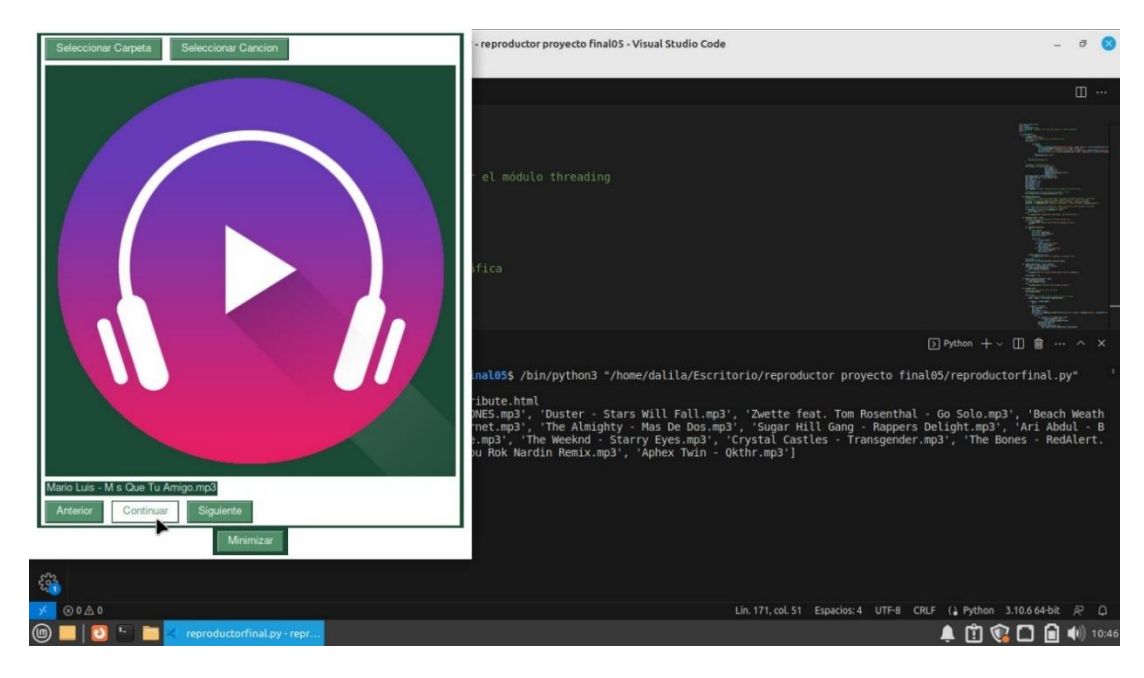

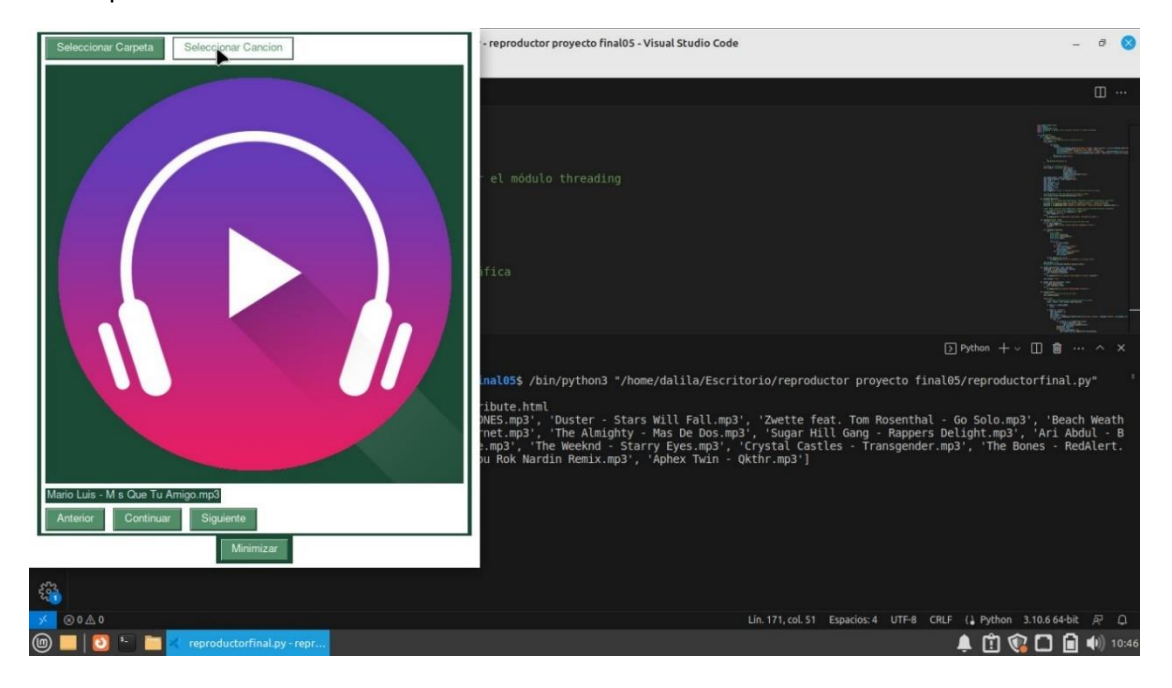

Ahora probemos la función "Seleccionar Canción".

Al igual que "Seleccionar Carpeta", se nos despliega una ventana para seleccionar la carpeta que contenga la música.

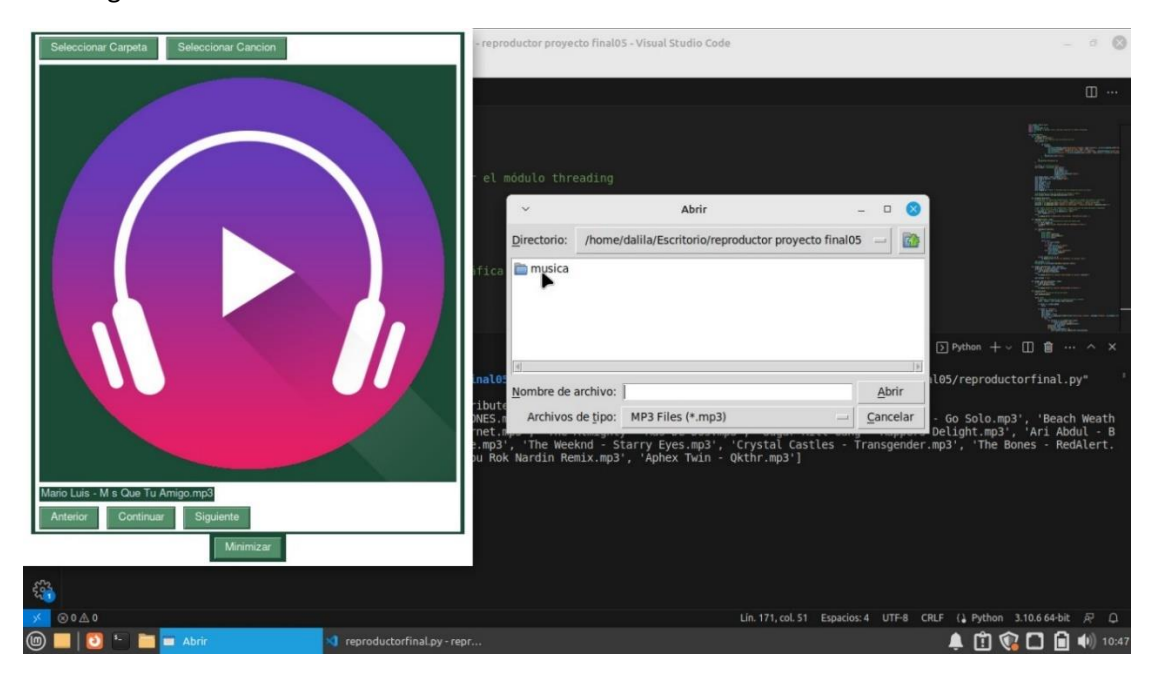

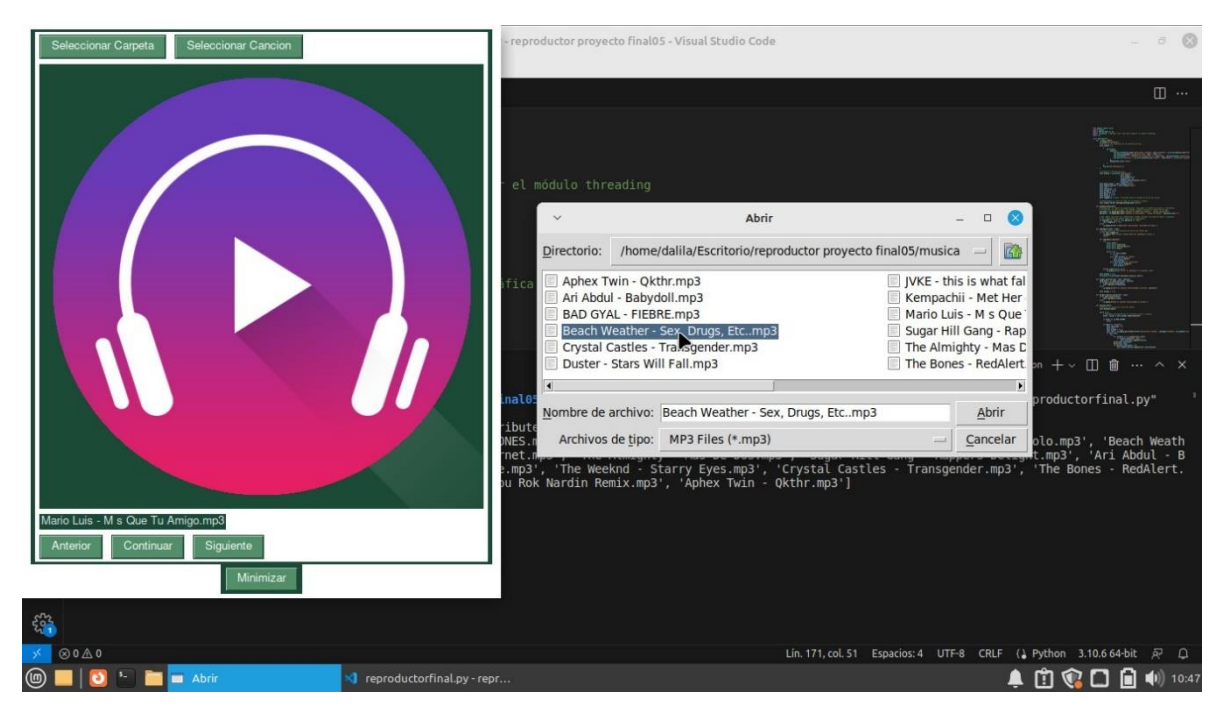

Luego buscamos la canción que queremos reproducir.

Damos clic en "Abrir" y automáticamente suena la canción seleccionada.

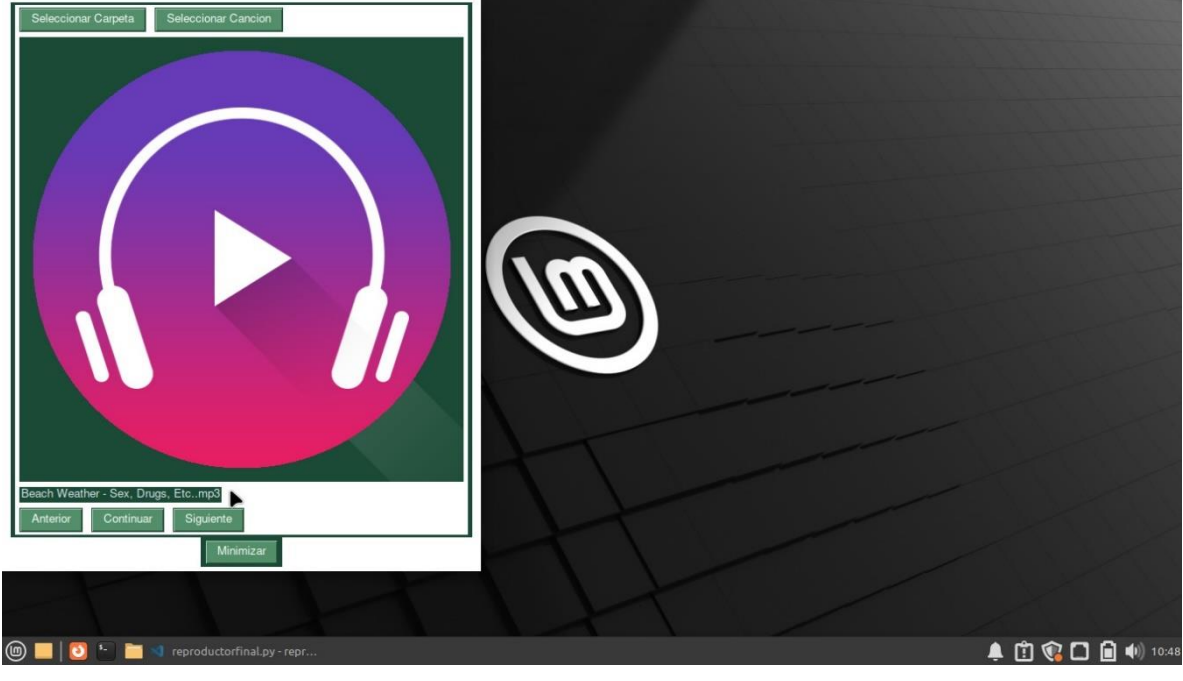

Otra función que realiza nuestro reproductor es la de "Minimizar" por si estamos haciendo otras tareas en el mismo ordenador.

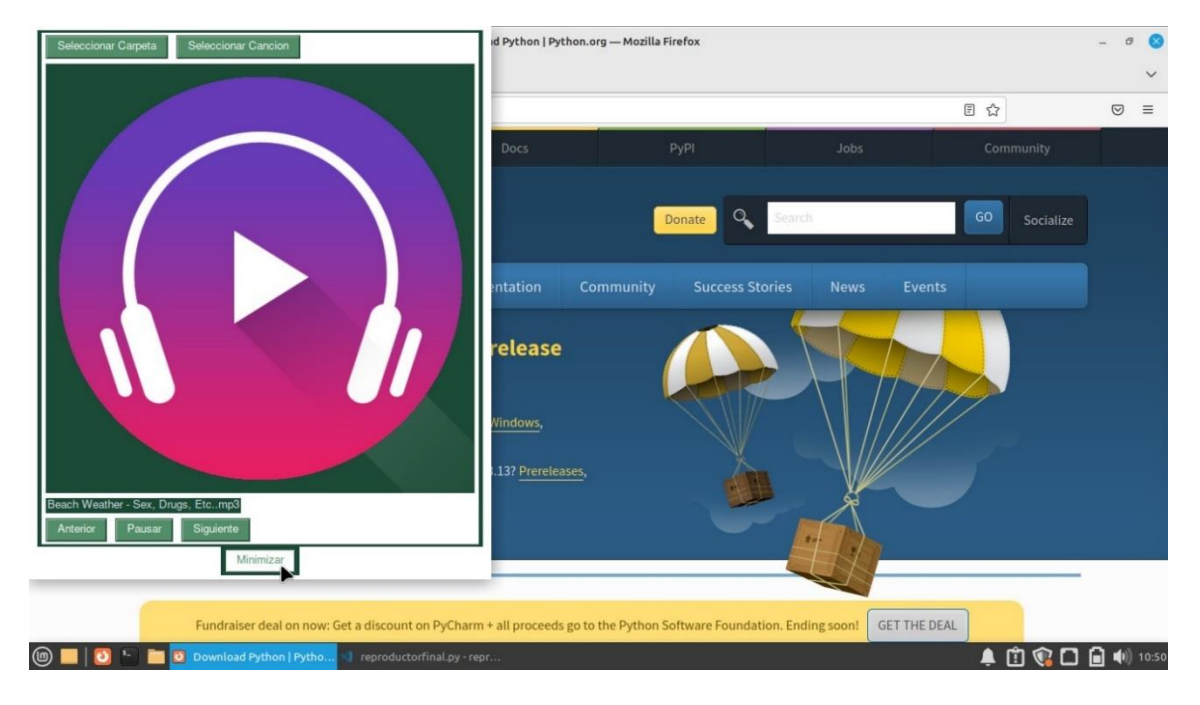

Al darle clic a esta función, podemos observar que desaparece la ventana, pero la canción sigue sonando.

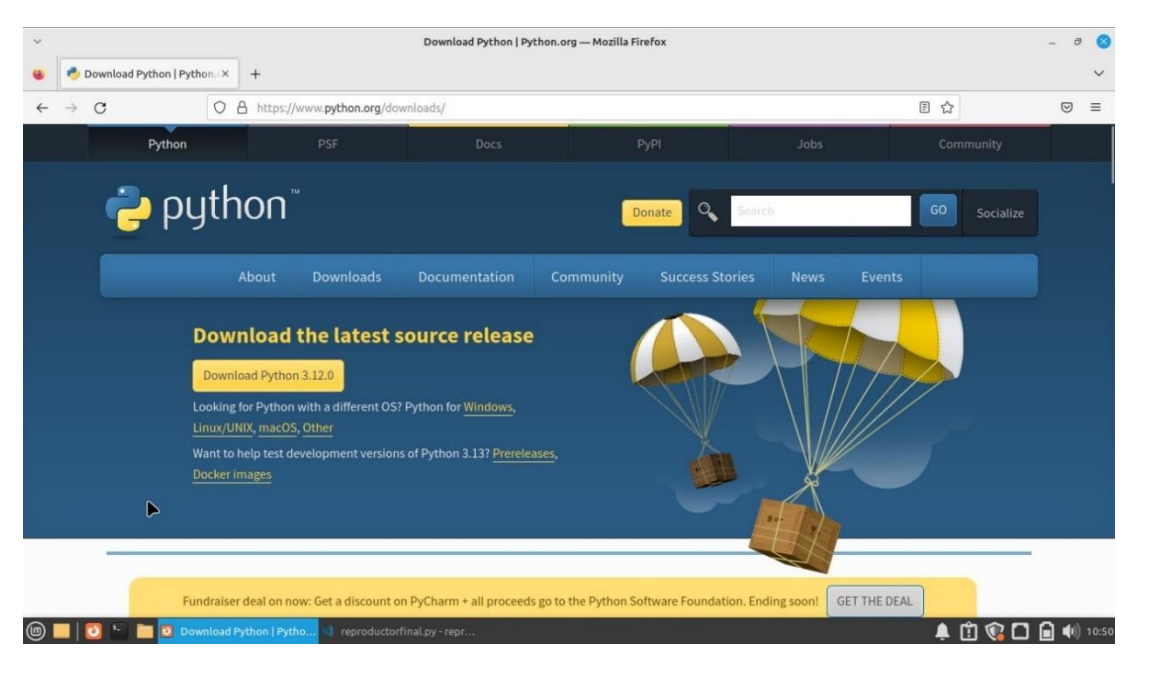

Por último, si queremos cerrar el programa por completo, solo presionamos el icono del basurero para terminar con la ejecución.

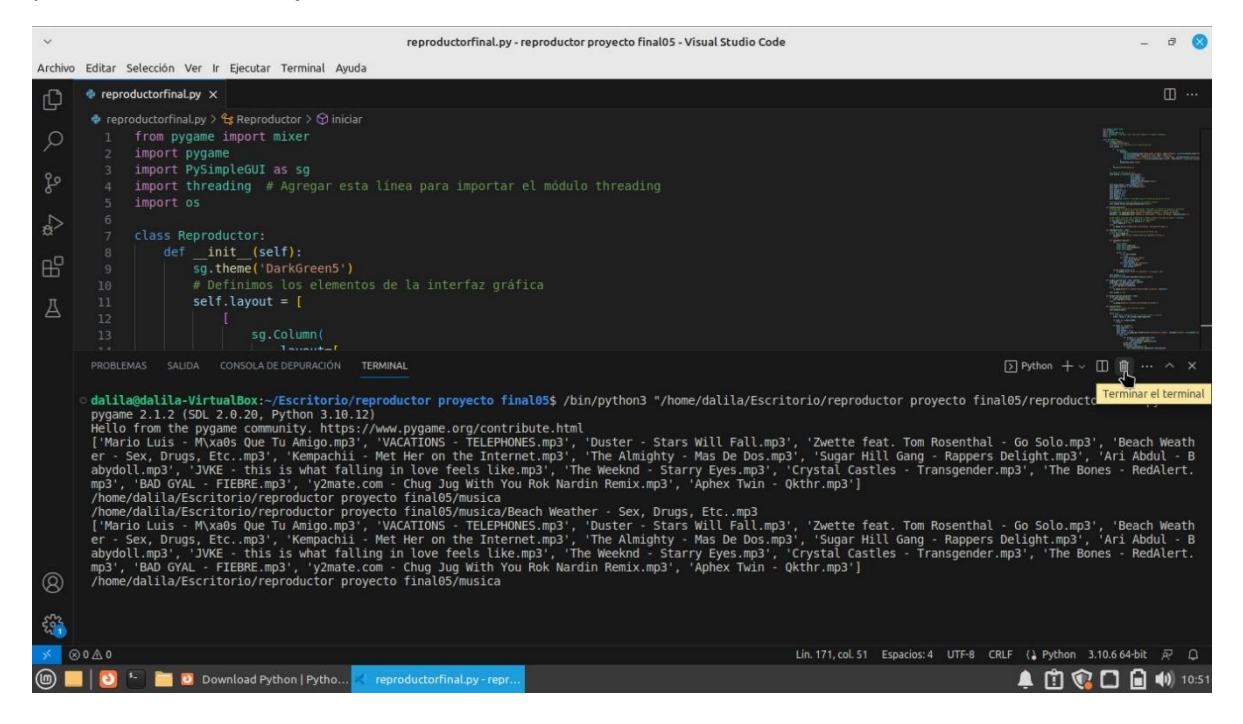

<span id="page-42-0"></span>Incluir link de videotutorial de uso del programa, subido en plataforma como YouTube.

#### <https://youtu.be/8MgG4hyxviY>

### <span id="page-42-1"></span>Conclusiones de la primera etapa

Desarrollo de un Reproductor de Música Interactivo en Python:

La primera etapa del proyecto se centra en la planificación y definición de requisitos, tanto funcionales como no funcionales, para la creación de un reproductor de música interactivo en Python. El objetivo principal es proporcionar a los usuarios una interfaz gráfica intuitiva y funcional para gestionar su colección de música en formato MP3.

Se han identificado varios requisitos funcionales clave que el sistema debe cumplir para ofrecer una experiencia de usuario completa. Estos incluyen la capacidad de cargar canciones, reproducirlas y pausarlas, mostrar información de la canción en reproducción y permitir la navegación entre canciones.

Se han establecido requisitos no funcionales importantes, como la facilidad de uso e inductividad,la compatibilidad con diferentes sistemas operativos, la necesidad de una interfaz gráfica atractivay personalizada, la seguridad del sistema y la capacidad de realizar otras tareas mientras se usa elreproductor.

Se menciona que el programa se desarrollará en Python y se utilizarán las bibliotecas pygame y Pysimplegui para la implementación. Esto demuestra una selección consciente de tecnologías que son adecuadas para la creación de una aplicación de este tipo.

Se describen las características clave que el reproductor de música tendrá, como la capacidad de cargar canciones, reproducirlas, pausarlas, mostrar información de la canción y permitir la navegación entre ellas. Estas característicasson esenciales para la funcionalidad básica delsistema.

Se destaca la importancia de una interfaz gráfica atractiva y fácil de usar. Esto es fundamental paragarantizar que los usuarios puedan interactuar de manera efectiva con el reproductor de música y disfrutar de una experiencia agradable.

Se menciona la necesidad de brindar seguridad en el sistema, aunque no se especifican detalles concretossobre las medidas de seguridad que se implementarán. En futuras etapas del proyecto, se deberá definir y desarrollar estrategias de seguridad adecuadas.

### <span id="page-43-0"></span>Conclusiones etapa 2:

En la segunda etapa del proyecto se ha centrado en la creación de un reproductor de música interactivo confiable y seguro. La implementación de medidas de confiabilidad y seguridad, junto con la identificación y mitigación de vulnerabilidades, son pasos esenciales para garantizar que el software sea una opción sólida y confiable para los usuarios. Además, la aplicación de buenas prácticas de desarrollo y pruebas rigurosas contribuirá a un producto de alta calidad. Confiabilidad: En esta etapa, se ha dado un enfoque adecuado a la confiabilidad del software. Se han establecido requisitos para garantizar la disponibilidad del sistema, la capacidad de realizar copias de seguridad y la tolerancia a fallos. Estos elementos son cruciales para ofrecer un servicio ininterrumpido y confiable a los usuarios. Seguridad: La seguridad ha sido una prioridad en esta etapa del proyecto. Se han establecido requisitos de seguridad que incluyen la autenticación de usuarios, el control de acceso basado en roles y medidas de protección contra intrusiones. Esto garantiza que la información del usuario esté protegida y que el acceso no autorizado sea prevenido. Vulnerabilidades y Amenazas: Se ha reconocido la importancia de identificar y abordar las vulnerabilidades asociadas con las opciones de tecnología utilizadas. La aplicación de actualizaciones periódicas y la monitorización constante son estrategias efectivas para mitigar posibles amenazas informáticas.

# <span id="page-44-0"></span>Conclusiones etapa final.

El desarrollo de un reproductor de música interactivo en Python ha sido un proceso riguroso y detallado que ha abarcado desde la definición de requisitos hasta la identificación de riesgos y estrategias de mitigación. A lo largo de este documento, se ha delineado un camino claro para la creación de un software que no solo busca ofrecer una interfaz intuitiva y funcional para la reproducción de música, sino también considera aspectos cruciales como la seguridad, confiabilidad y adaptabilidad a diferentes plataformas.

La descripción de casos de uso ha permitido identificar y comprender las interacciones clave entre los usuarios y el sistema, ofreciendo una visión detallada de las funcionalidades requeridas. Asimismo, los requisitos funcionales y no funcionales han sentado las bases para garantizar la usabilidad, compatibilidad y seguridad del reproductor de música.

La identificación de vulnerabilidades asociadas con las tecnologías utilizadas y la definición de estrategias para gestionar los riesgos han sido fundamentales para mitigar posibles obstáculos a lo largo del desarrollo.

Este proyecto no solo se enfoca en la creación de un software de calidad, sino que también aborda aspectos críticos de seguridad, confiabilidad y adaptabilidad. La implementación de buenas prácticas de desarrollo, pruebas rigurosas y una gestión eficaz de riesgos son pilares fundamentales para el éxito y la entrega de un reproductor de música interactivo en Python que cumpla con las expectativas y necesidades de los usuarios.

Este documento proporciona una guía sólida y detallada que servirá como referencia a lo largo de todas las etapas del desarrollo del proyecto, asegurando un enfoque sistemático y orientado a resultados.

# <span id="page-45-0"></span>Bibliografía.

Python:

<https://www.python.org/>

Visual Studio Code:

<https://code.visualstudio.com/>

Pygame:

<https://www.pygame.org/docs/>

PySimpleGUI:

<https://pypi.org/project/PySimpleGUI/>

Tkinter:

https://tkinter.updatestar.com/es#google\_vignette

<span id="page-45-1"></span>Anexos

<span id="page-45-2"></span>Autoevaluación

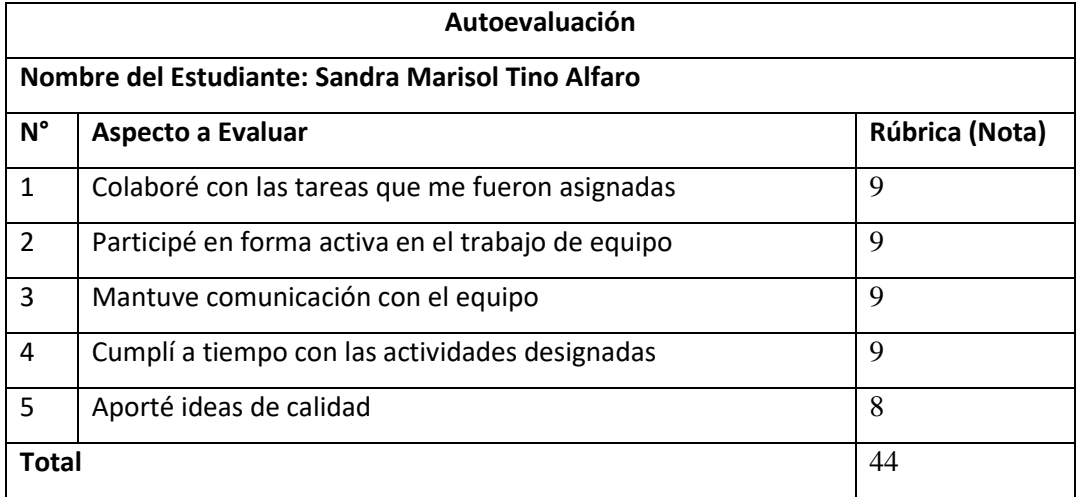

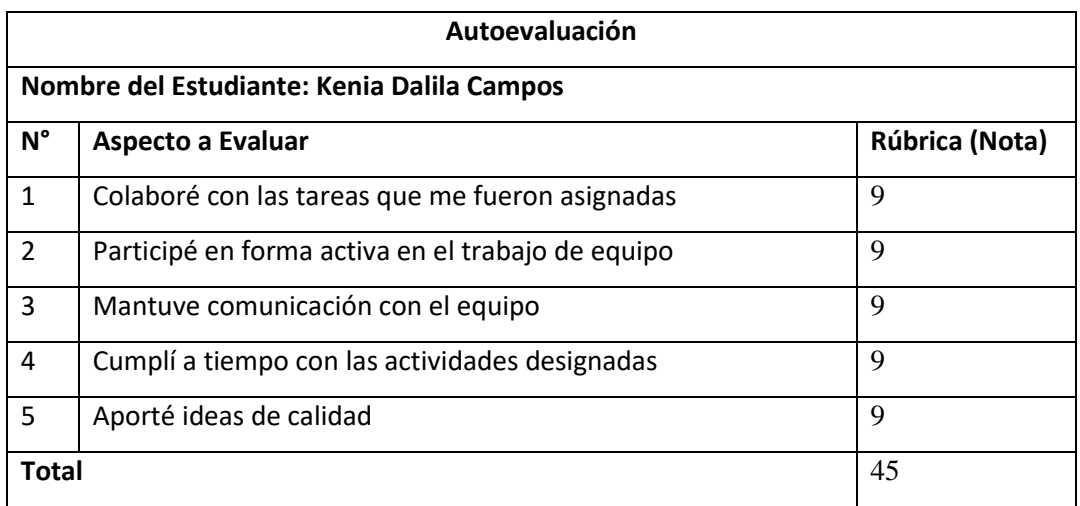

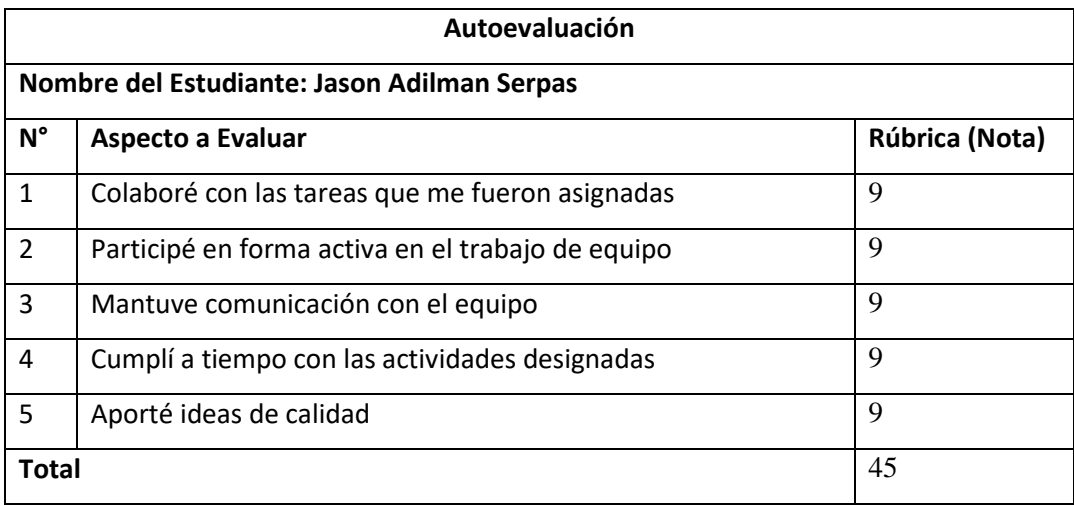

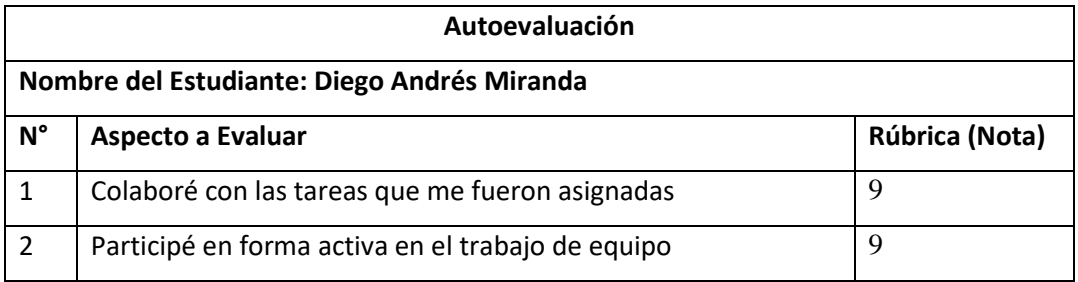

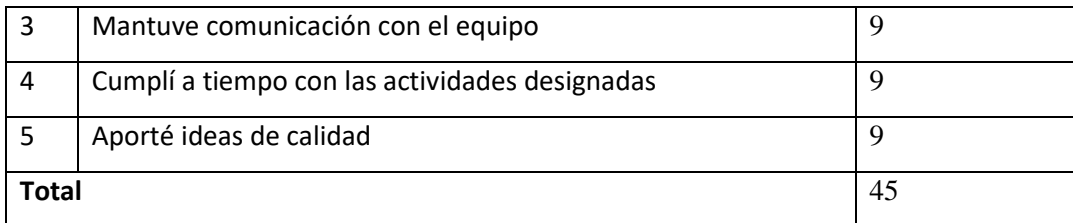

# <span id="page-47-0"></span>Coevaluación

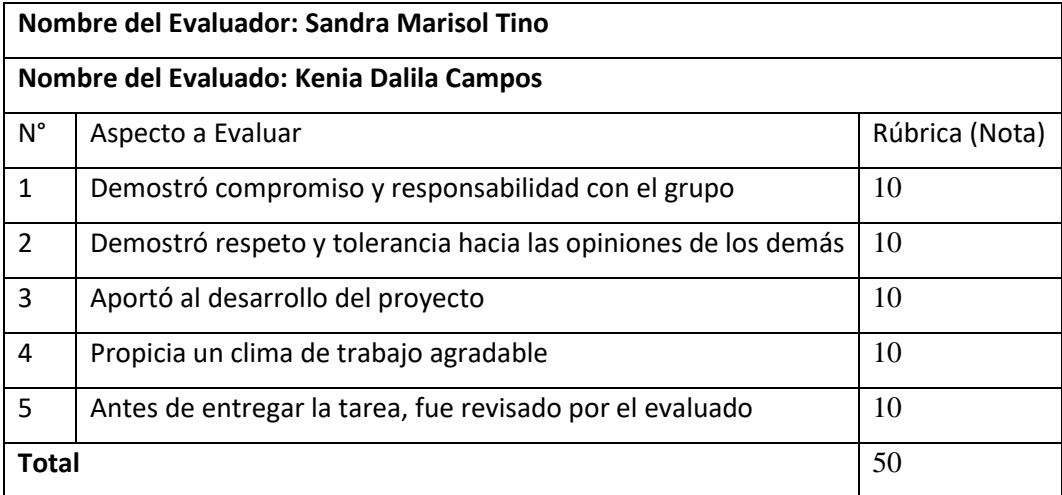

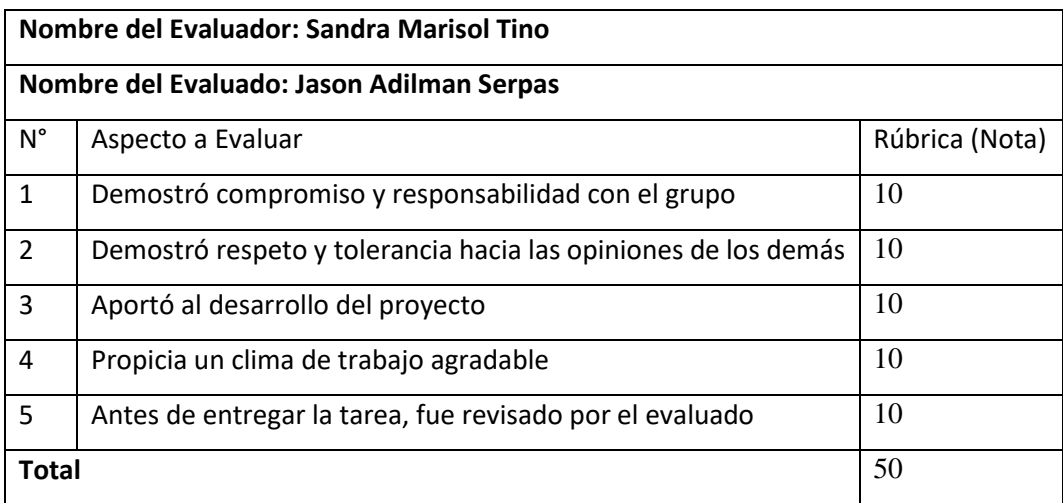

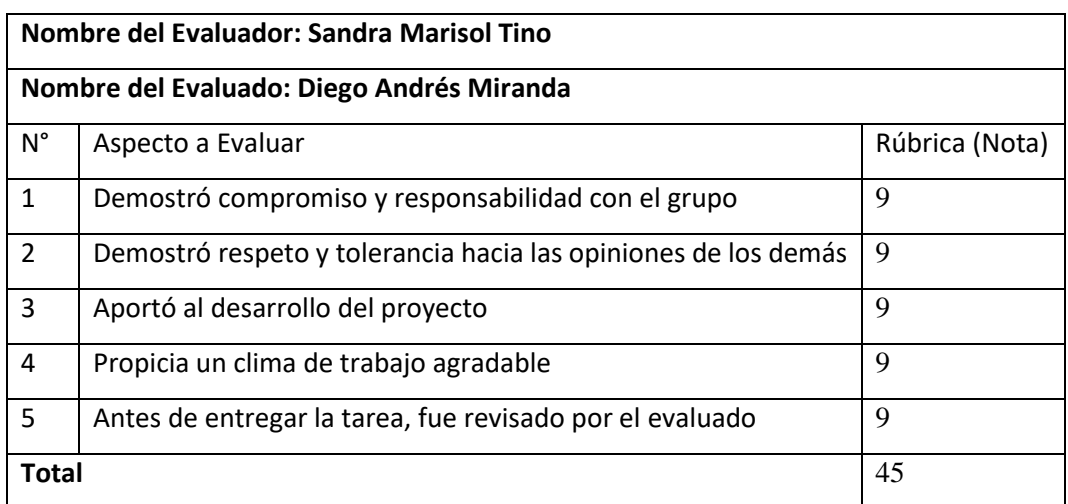

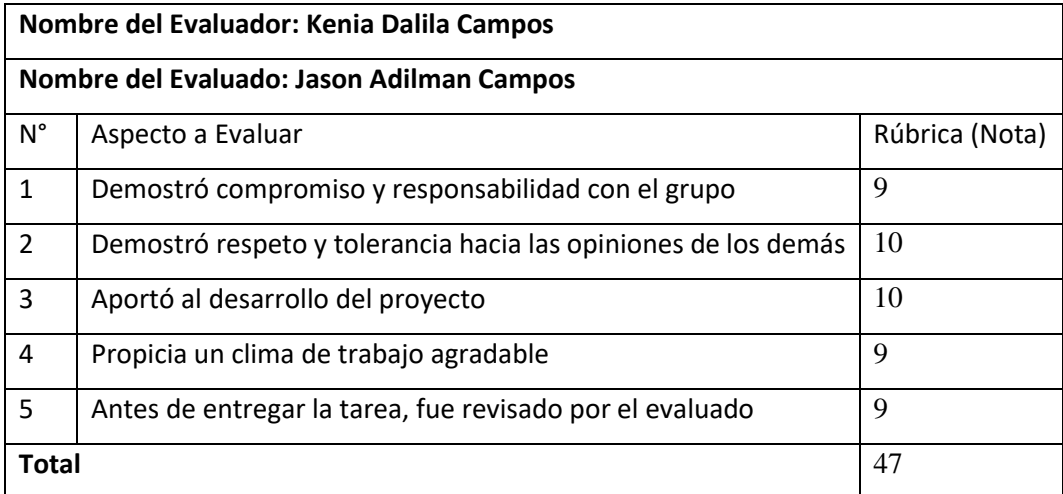

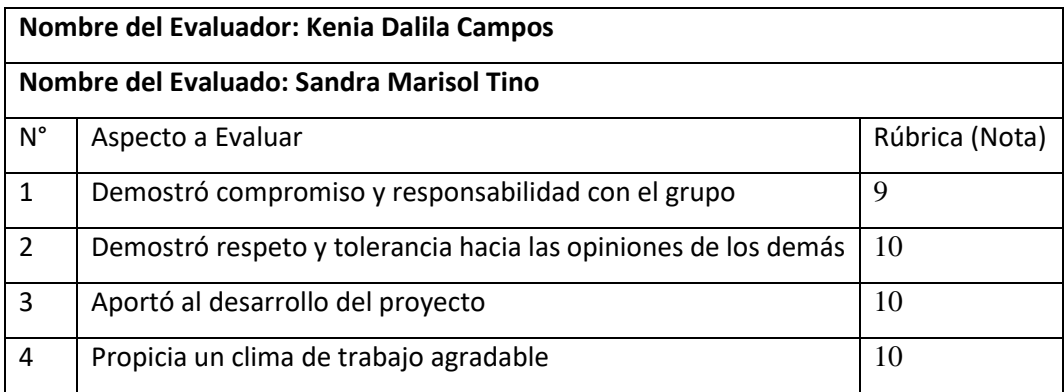

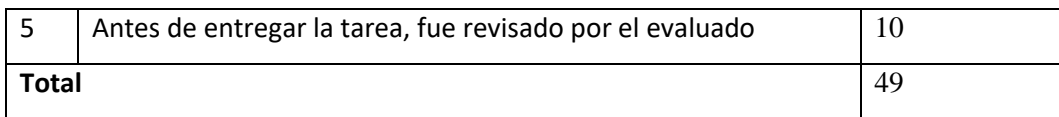

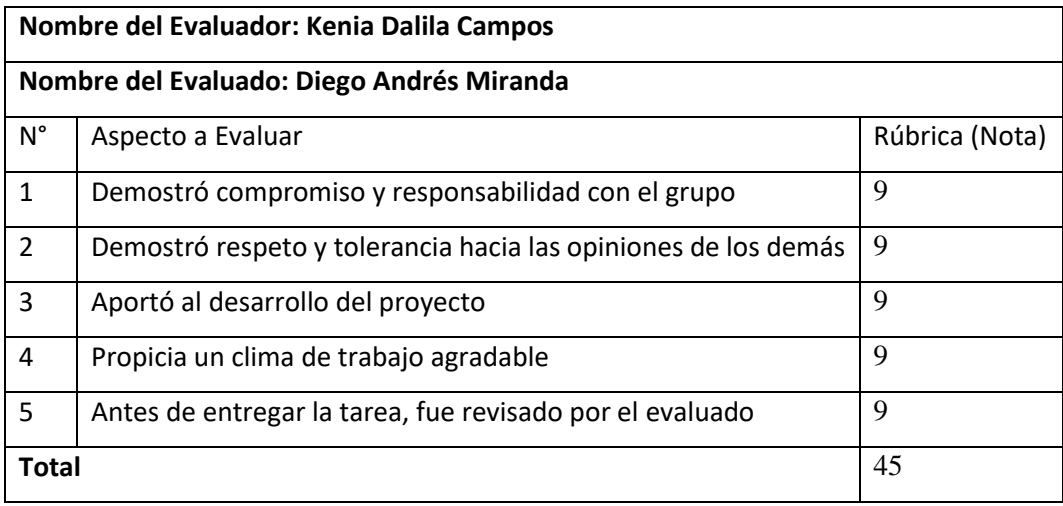

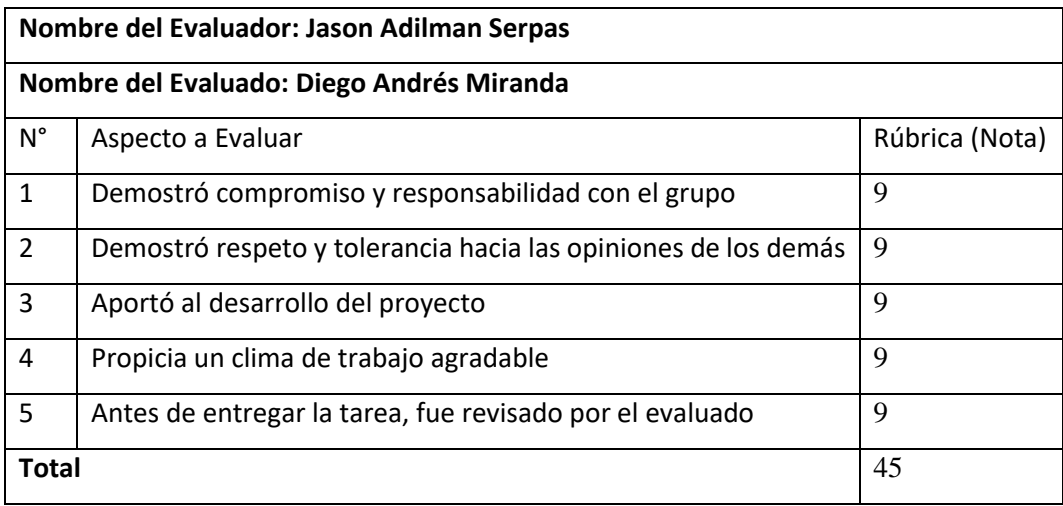

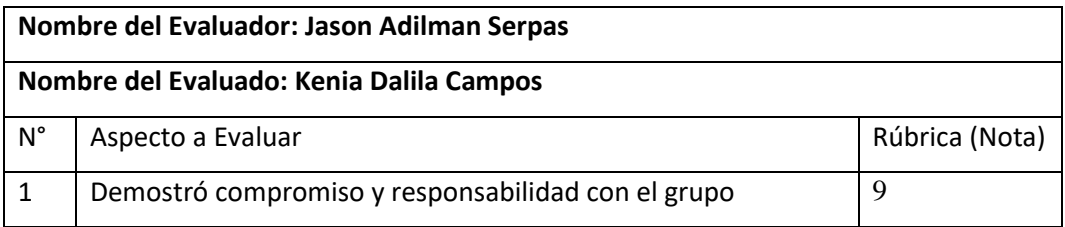

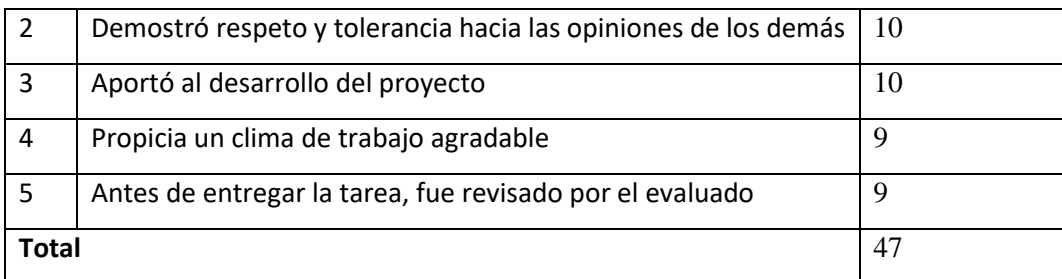

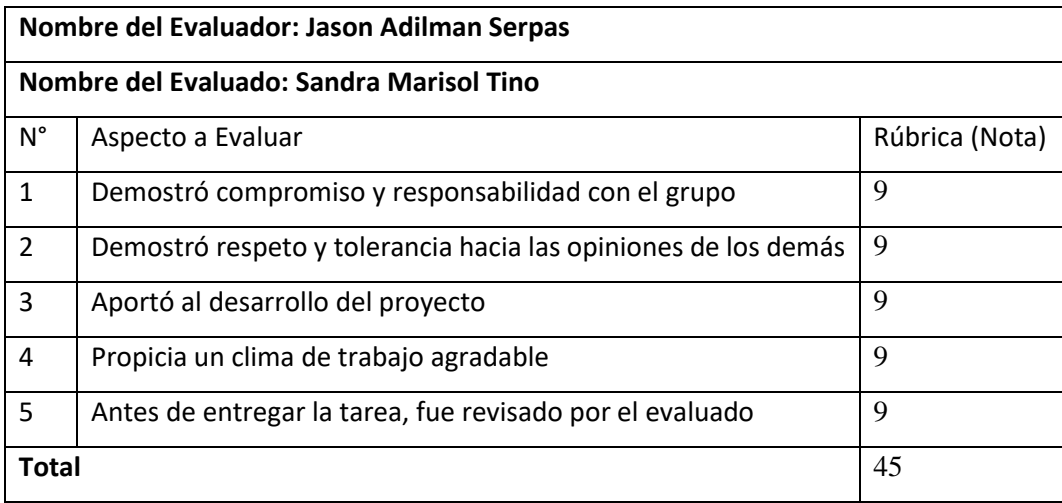

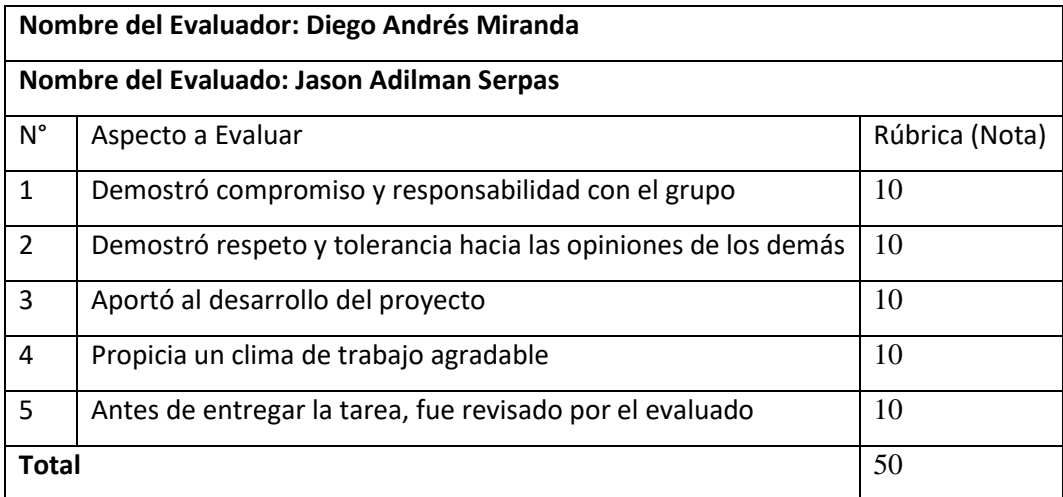

**Nombre del Evaluador: Diego Andrés Miranda**

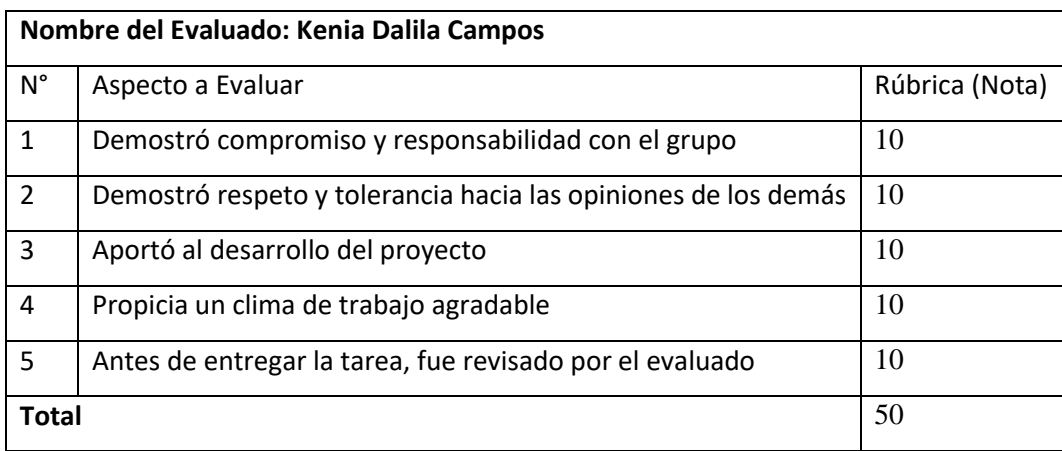

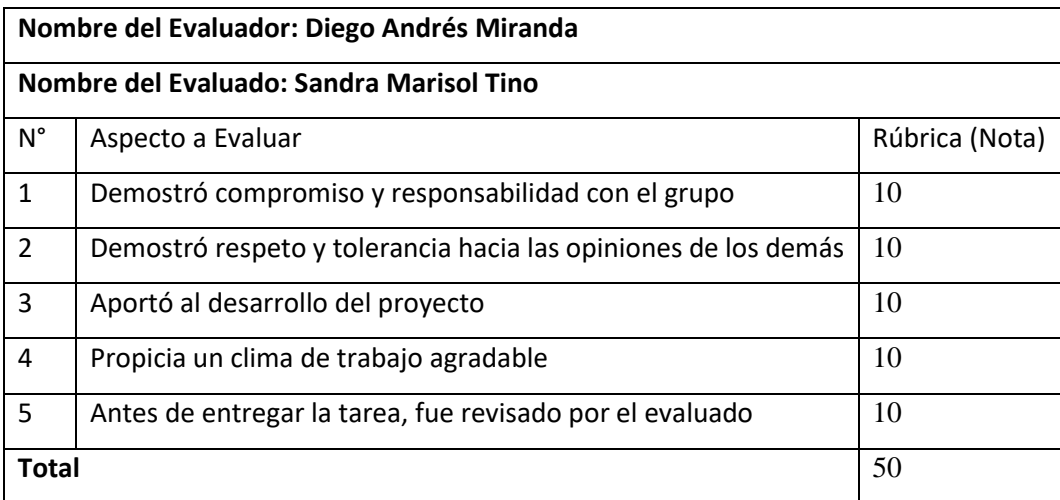

#### <span id="page-52-0"></span>Código fuente

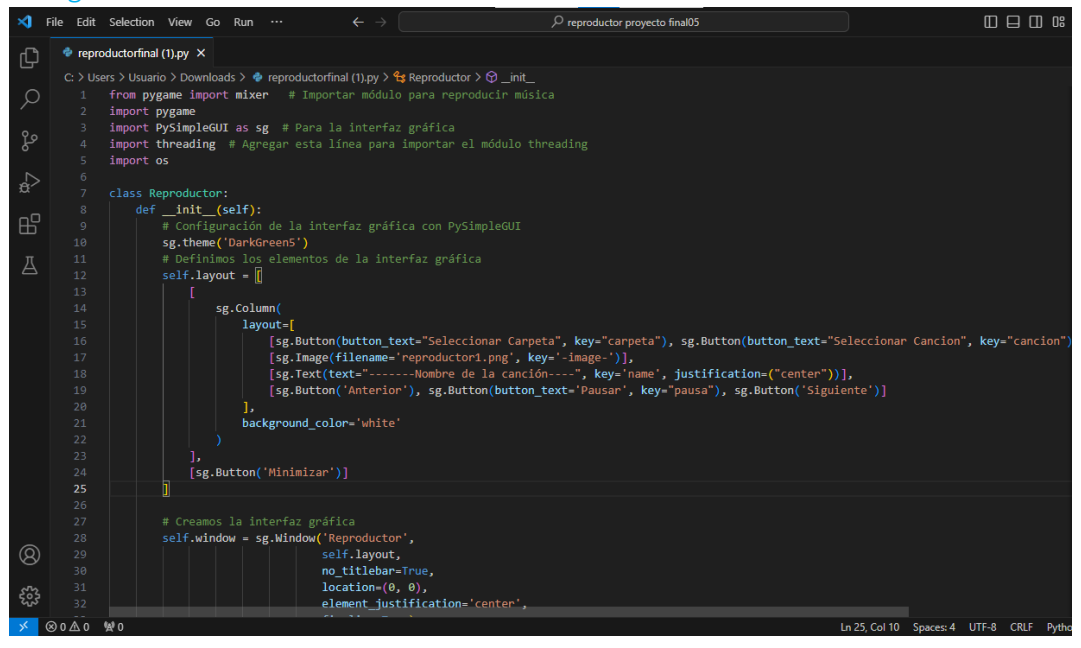

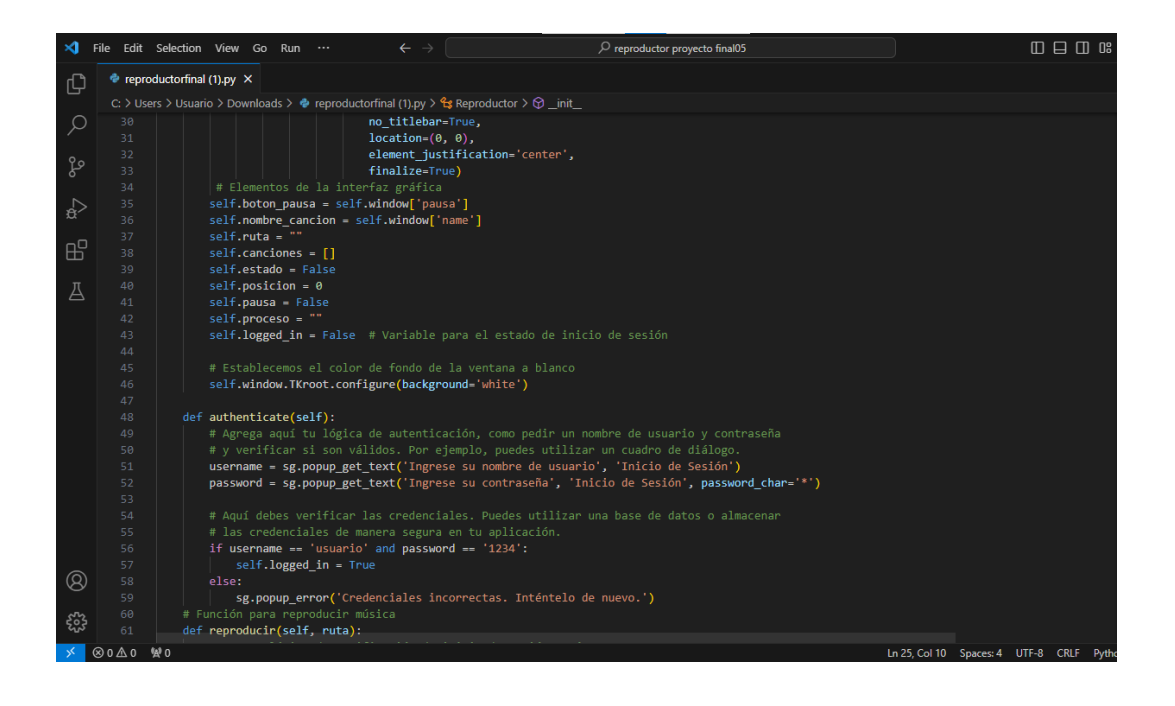

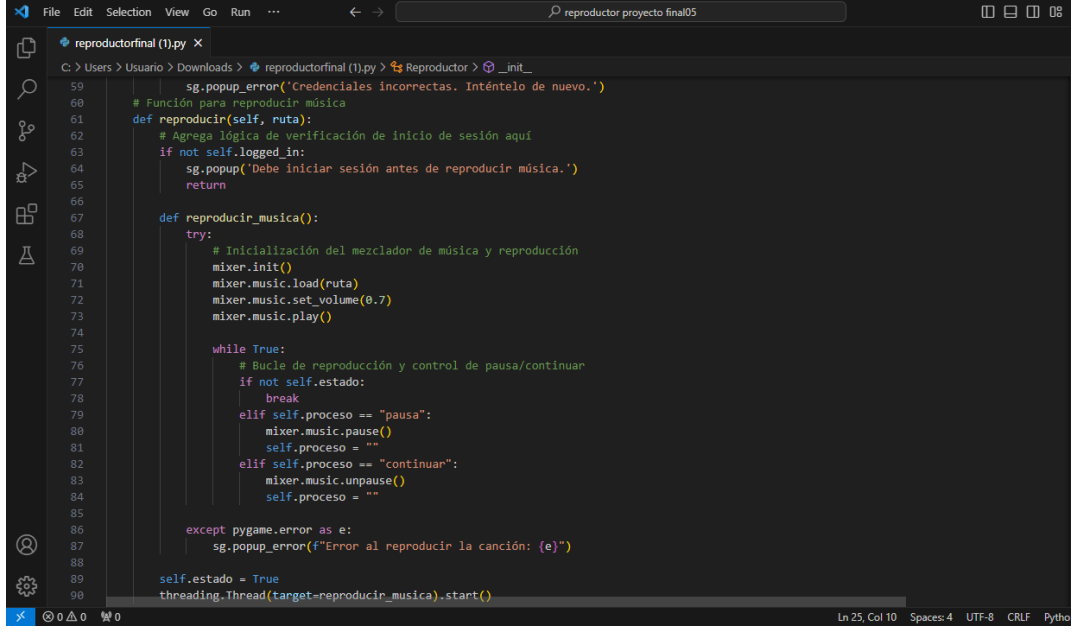

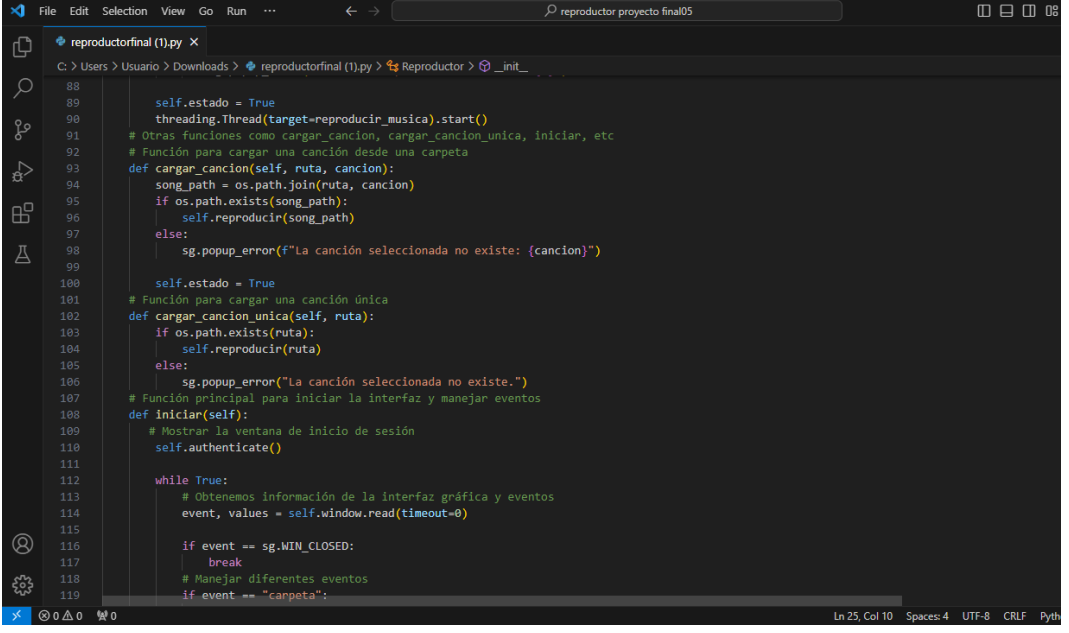

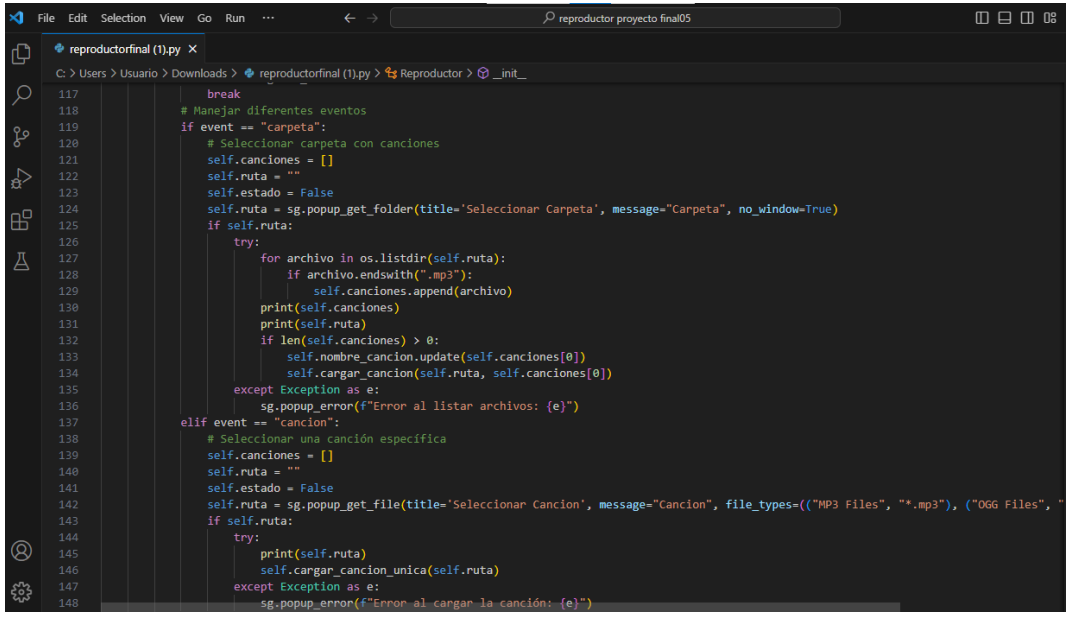

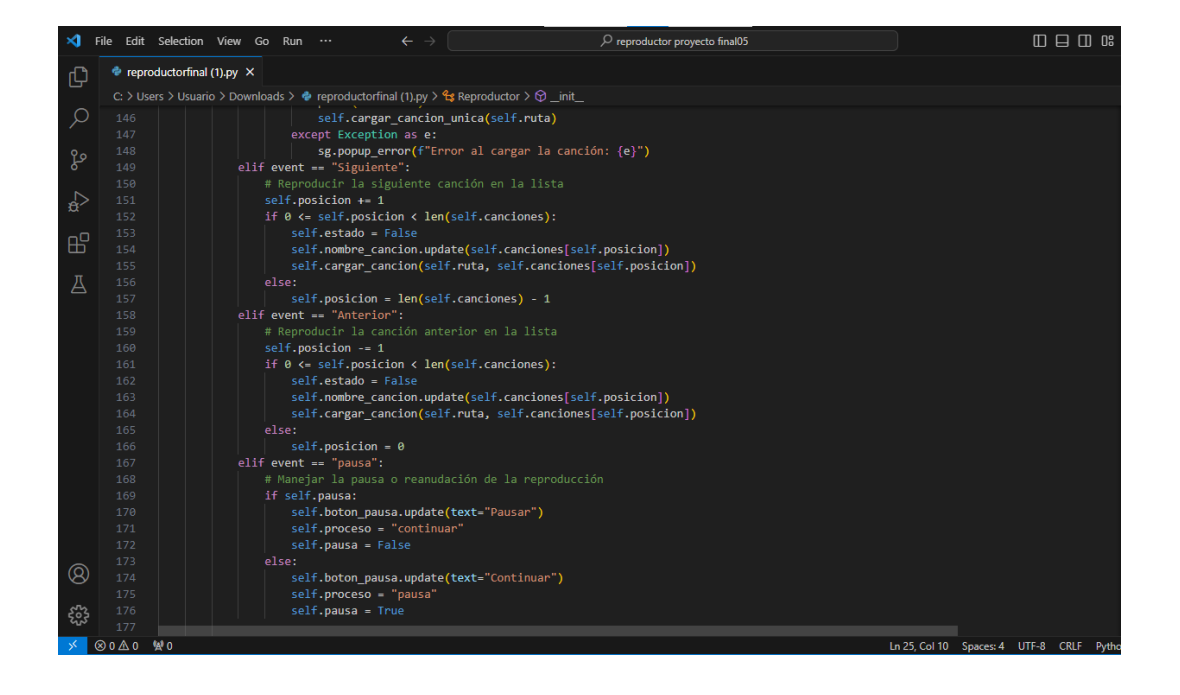

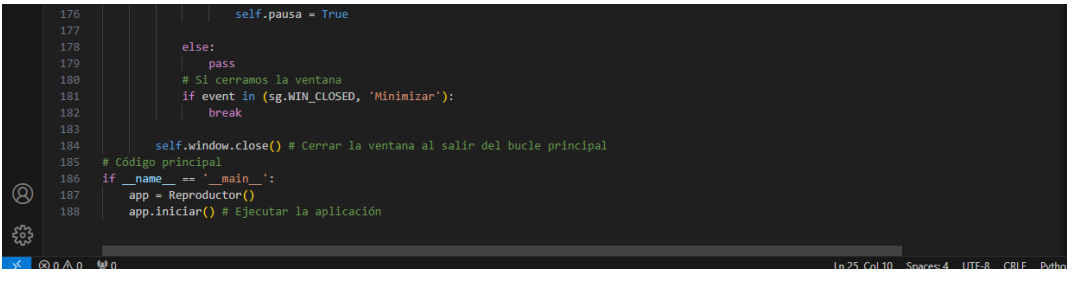